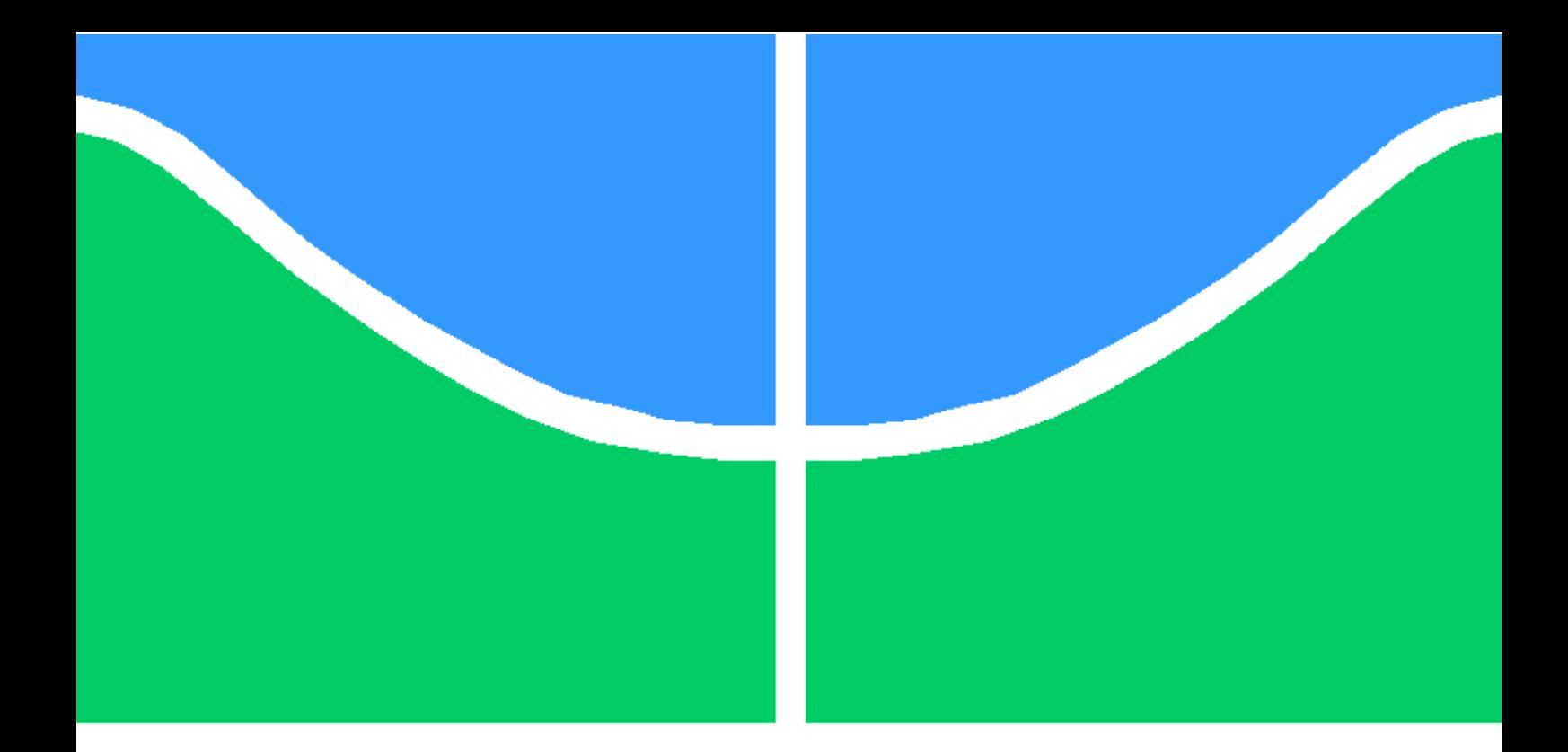

## TRABALHO DE GRADUAÇÃO

## DESENVOLVIMENTO DE ALGORITMO DE CORREÇÃO PARA SERVIÇO ABERTO DE LOCALIZAÇÃO DE PRECISÃO

Gustavo Costa Crispim de Sousa

Brasília, Dezembro de 2019

UNIVERSIDADE DE BRASÍLIA

FACULDADE DE TECNOLOGIA

UNIVERSIDADE DE BRASILIA Faculdade de Tecnologia

## TRABALHO DE GRADUAÇÃO

## DESENVOLVIMENTO DE ALGORITMO DE CORREÇÃO PARA SERVIÇO ABERTO DE LOCALIZAÇÃO DE PRECISÃO

Gustavo Costa Crispim de Sousa

Relatório submetido ao Departamento de Engenharia Elétrica como requisito parcial para obtenção do grau de Engenheiro Mecatrônico

Banca Examinadora

Prof. Geovany Araújo Borges, ENE/UnB Orientador

Prof. Renato Alves Borges, ENE/UnB Examinador externo

Eng. Marina Andrade de Holanda, ENE/UNB Examinador externo

Dedicatória

Dedico este trabalho aos meus pais, Lauro Crispim e Silvia Regina

Gustavo Costa Crispim de Sousa

#### Agradecimentos

Gostaria de agradecer a Deus, primeiramente, que me sustentou e auxiliou para que aquilo que um dia eu sonhei hoje pudesse se tornar realidade. Gostaria de agradecer também aos meus pais, que me ajudaram com carinho e dedicação para que nada me faltasse em minha busca por algo maior.À minha namorada gostaria de expressar o meu afeto e agradecimento àquela que pacientemente me aturou durante os tempos complicados e longos para que este trabalho fosse realizado, além de me ajudar com noites de estudo, para que, mesmo em momentos de atenção, ainda estivéssemos buscando fazer as coisas juntos. Por último, mas não menos importante, gostaria de agradecer à Universidade de Brasília e ao LARA, na pessoa do Professor Geovany, que me instruiu e ajudou a tornar isto possível, bem como ao Raphael, ao Gabriel, e ao Paulo que estiveram juntos comigo na concepção deste projeto que, sem a presença deles, não seria possível.

Gustavo Costa Crispim de Sousa

#### RESUMO

O presente trabalho expõe o desenvolvimento de um algoritmo de correção de posicionamento para o Serviço Aberto de Localização de Precisão. O mesmo compõe um projeto que está em execução no Laboratório de Automação e Robótica (LARA) da Faculdade de Tecnologia para que usuários possam requerer pela Internet a correção de sua posição, adquirida por um Sistema de Navegação Global por Satélite (GNSS), e obtenham suas posições corrigidas, buscando-se a precisão centimétrica. Pode-se avaliar que existem métodos na Literatura que possibilitam a melhora na acurácia do posicionamento. Visa-se utilizar daqueles para construir um novo método que venha a atender aos requisitos do Serviço, de alcance regional, que deverá dar suporte a projetos de robótica autônoma, e novas aplicações de Internet das Coisas (IoT).

### **ABSTRACT**

The present work shows the development of an algorithm of position correction for the Open Service of Precise Localization. This is part of a project that is being worked on at the Robotics and Automation Laboratory (LARA) of Technology University so that users can request through Internet to get the proper correction for their position, acquired by a Global Navigation Satellite System (GNSS), trying to reach centimeter level accuracy. It can be evaluated that some methods, that exists in the literature, can make the accuracy improvement possible. So, in the project, those are going to be used to create a new method that comes to satisfy all Services requirements. It is going to be executed on a regional level, giving support for autonomous robotics projects, and new applications on Internet of Things (IoT).

# SUMÁRIO

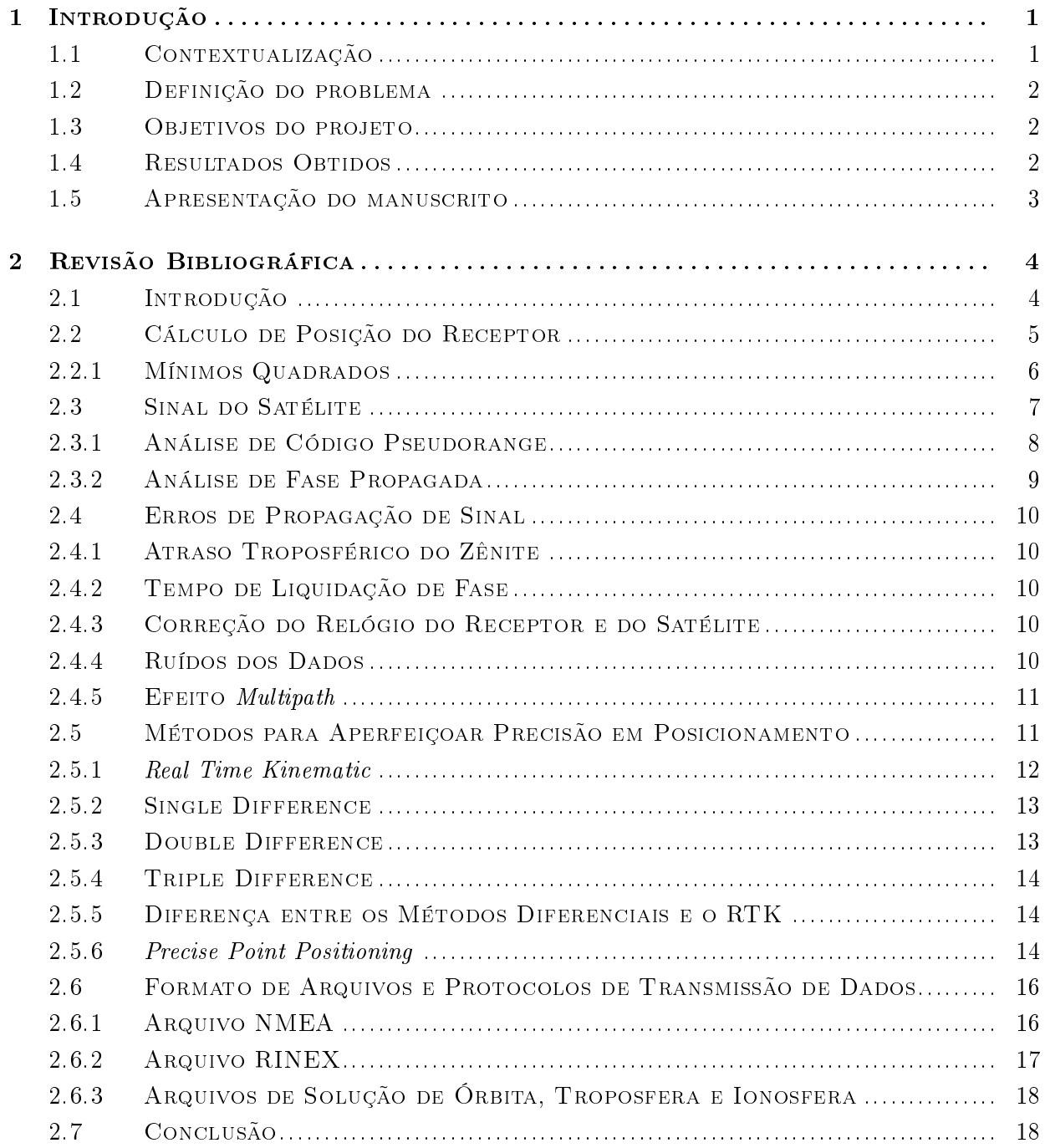

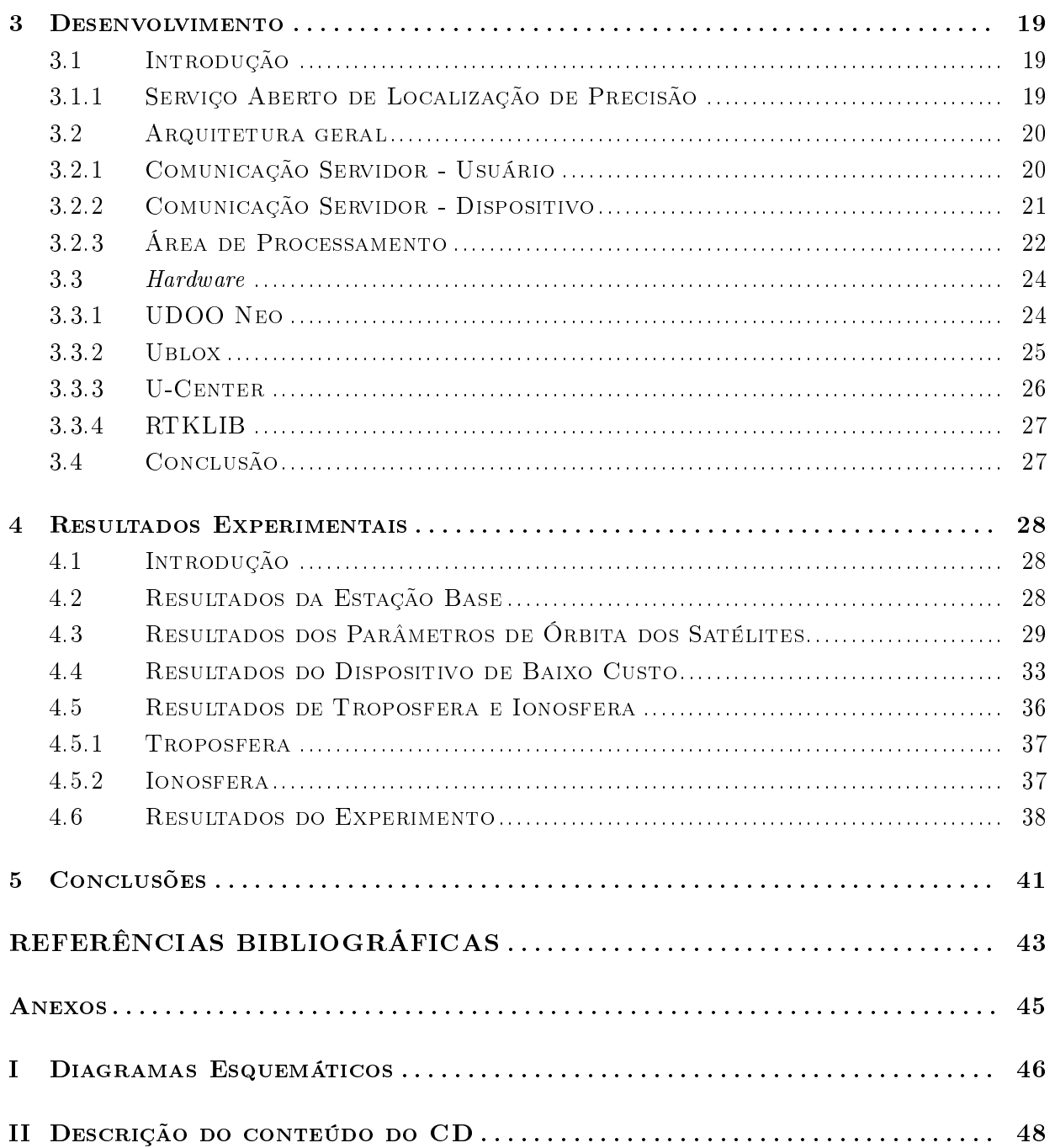

# LISTA DE FIGURAS

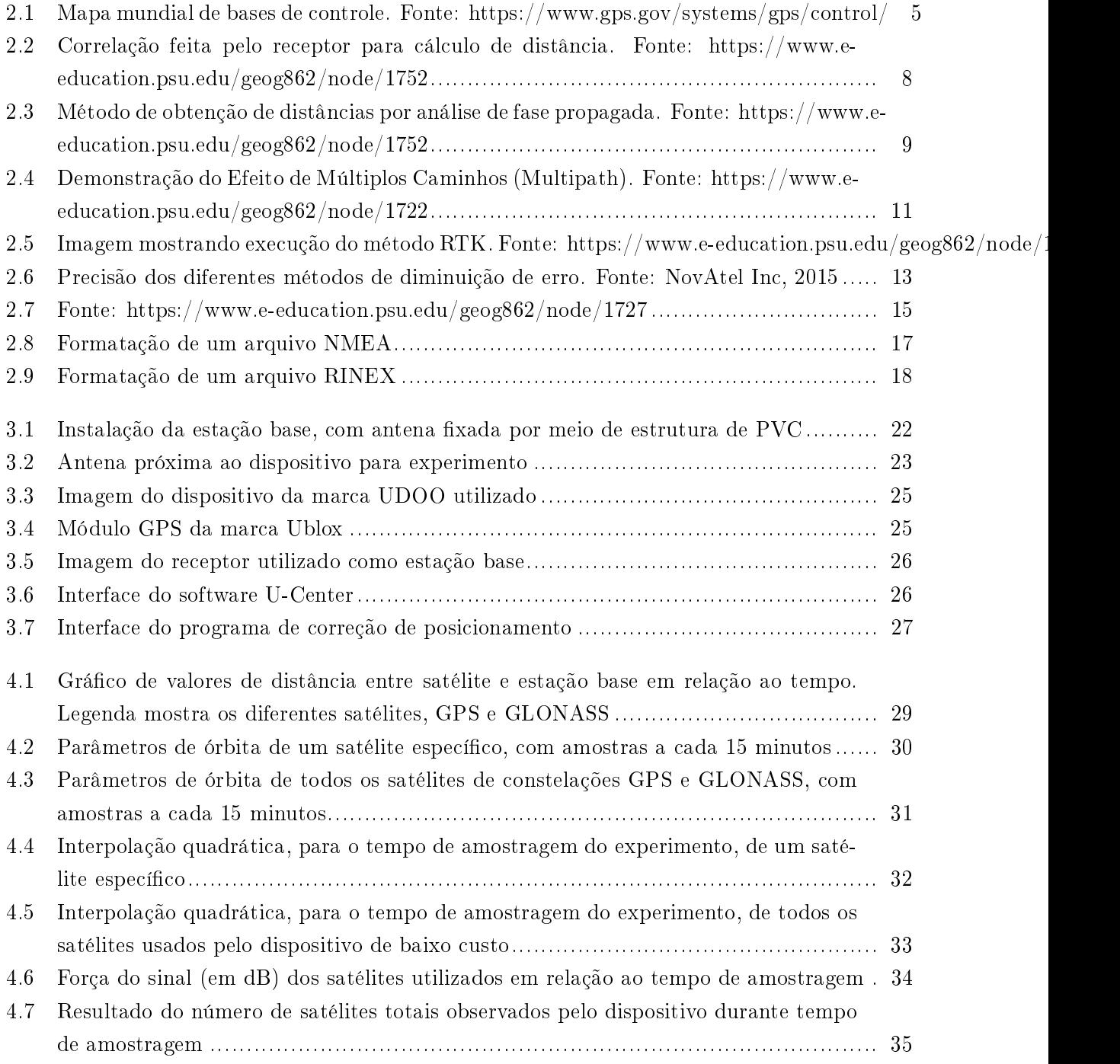

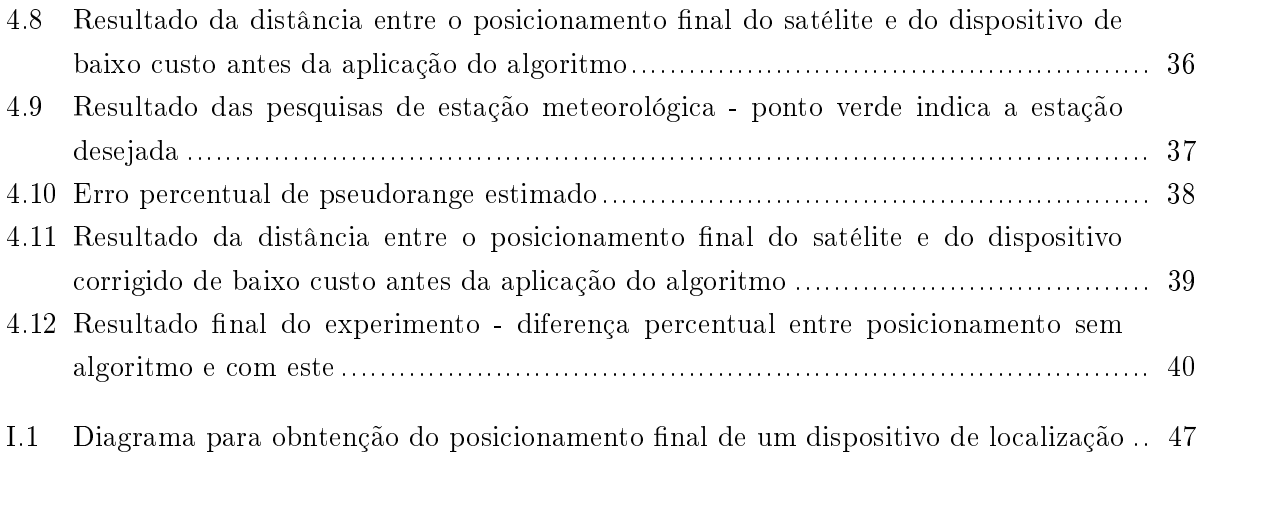

# LISTA DE TABELAS

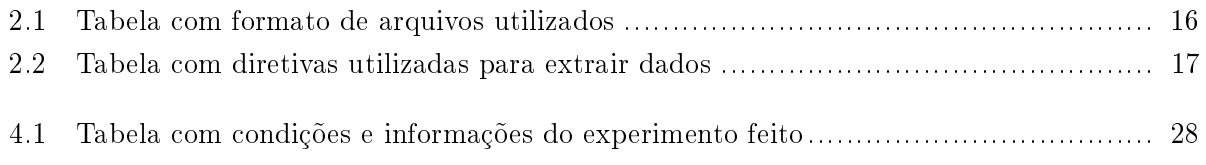

# LISTA DE SÍMBOLOS

### Símbolos Latinos

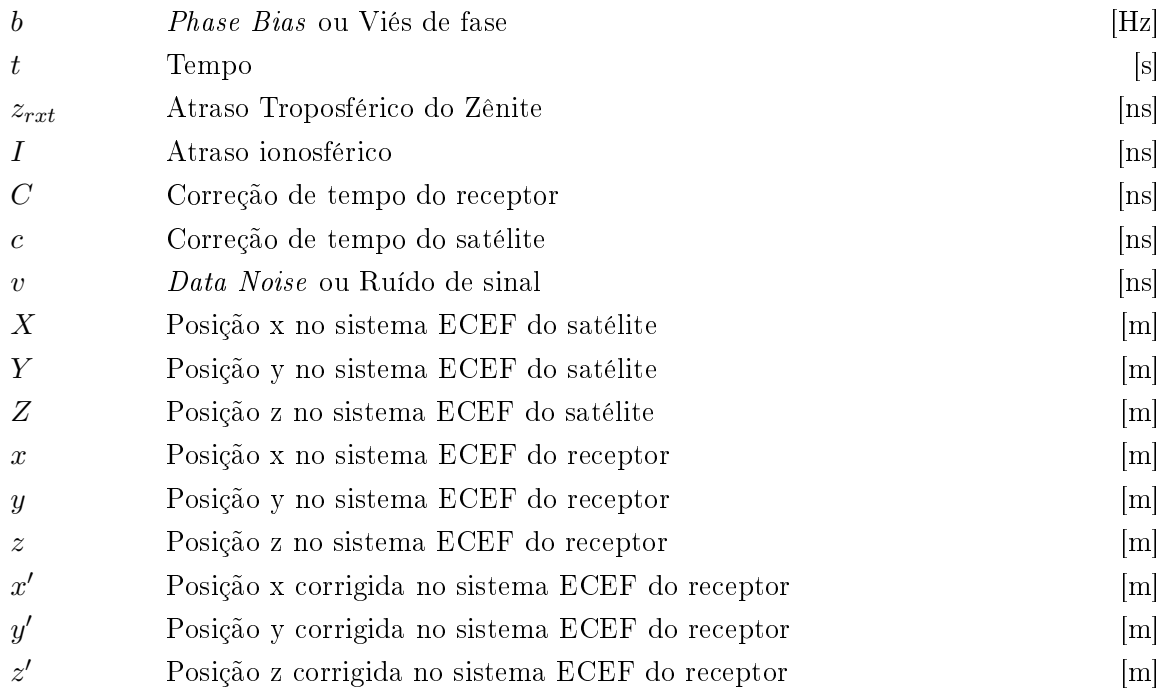

## Símbolos Gregos

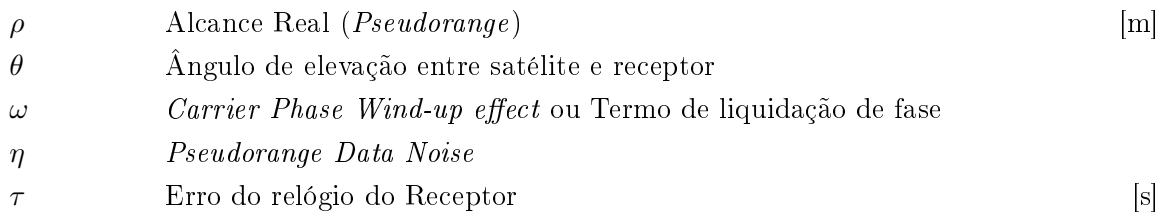

## Grupos Adimensionais

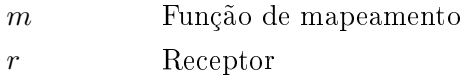

x Transmissor

## Siglas

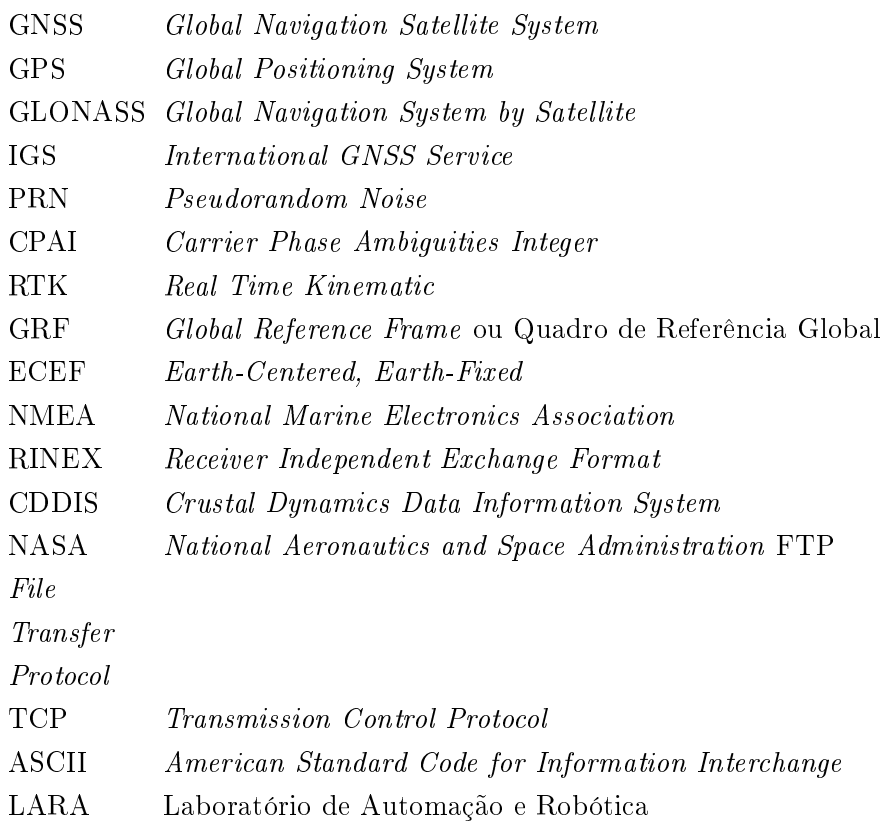

## Capítulo 1

## Introdução

"We can't be lost,"said Gurder. "We're here. We know where we are. We just don't know where we aren't.", Terry Pratchett - Humorista Britânico

### 1.1 Contextualização

A necessidade do homem por saber sua localização é algo evidenciado desde a Antiguidade. A criação da cartografia, que também foi primeiramente observada na mesma época, mostra esta necessidade que aparenta ser intrínseca ao ser humano. Poder indicar recursos - como comida, água, bens de consumo - e civilizações próximas em um documento que possibilitava informar suas localizações, mesmo que de forma rudimentar, se mostrou como uma motivação para o homem da Antiguidade de se ter conhecimento dos seus arredores.

Atualmente, essa necessidade continua presente, porém de forma mais sofisticada e com motivações mais abrangentes. A presença de sistemas de localização possibilita não somente saber aquilo que se encontra ao redor, ou até mesmo longe (como do outro lado do mundo), mas também propõe formas de se chegar ao local desejado. Isso começou a ser possível durante a década de 1980 com a disponibilização do GPS para o uso civil. Portanto, localizar destinos, utilizar o sistema para locomoção e para posicionamento se tornou possível.

Contudo, com a vinda de novos dispositivos de locomoção, como drones, e até por novos desafios impulsionados pelo homem, tais como o de um carro autônomo, ou um avião que consegue pousar sem intervenção do piloto, os métodos de obtenção de posicionamento necessitaram de ser atualizados para que tais objetivos fossem conquistados.

Em meio a esse ambiente exposto que este trabalho foi idealizado, buscando formas de que essas aplicações, que hoje ainda possuem custo financeiro e computacional elevados, possam ser executadas de forma financeiramente viável e aberta para o âmbito de pesquisa.

## 1.2 Definição do problema

Dispositivos GNSS atualmente possuem a capacidade de calcular a posição que ocupam com precisão elevada, podendo, em alguns casos, chegar à precisão subcentimétrica. Porém, este tipo de tecnologia ainda se encontra em produtos de preço consideravelmente elevado, de forma que a aplicação de um dispositivo de baixo custo para adquirir posição de precisão seja de elevada dificuldade. Com isso, o presente projeto visa implementar um serviço, para fins de pesquisa, que possibilite transmitir o posicionamento corrigido para dispositivos de baixo custo cadastrados no mesmo. Isso possibilitará uma diminuição de custos para aplicações que necessitam de posicionamento de precisão, e possivelmente numa diminuição de custos com sensores para aplicações que utilizam posicionamento, já que este será mais preciso.

## 1.3 Objetivos do projeto

Desenvolver um algoritmo de correção de posição para o Serviço Aberto de Localização de Precisão, projeto em andamento no LARA da Universidade de Brasília. Para atingir tal resultado, os seguintes objetivos específicos foram propostos:

- 1. Estudar os GNSS, em uma abordagem Bottom-Up da composição de um sinal de satélite e das diferentes formas de interferência possíveis neste, aos diversos protocolos de transmissão de dados existentes e às abordagens para se mitigar a incerteza do sinal recebido;
- 2. Estudar a biblioteca em C RTKLIB (em [1]), referência para desenvolvimento de programas em C utilizando receptores GNSS;
- 3. Instalar a estação base no LARA, buscando a redundância para evitar interrupções do serviço;
- 4. Desenvolver programas de aquisição e armazenamento dos diversos tipos de dados utilizados para o projeto.
- 5. Realizar um experimento para comparação entre o dispositivo de baixo custo e a estação base, buscando corrigir o erro daquele;
- 6. Avaliar os resultados obtidos.

Com isso, espera-se que aquilo que foi aprendido durante o curso de graduação na Universidade de Brasília possa ser utilizado de forma eficaz, e que a proposta do projeto possa motivar novos trabalhos dentro da Faculdade de Tecnologia - FT.

### 1.4 Resultados Obtidos

O desenvolvimento do trabalho resultou em um algoritmo, que utilizou da aquisição de dados de uma estação base, dados de um dispositivo GPS, e de parâmetros de órbita para correção e redução do erro de posicionamento final do dispositivo. Foi possível fazer isso utilizando o método de otimização minímos quadrados, que possibilitou aferir uma melhora de 3% no posicionamento em média para o tempo de amostragem.

## 1.5 Apresentação do manuscrito

O documento apresenta no Capítulo 2 uma revisão de literatura a respeito dos GNSS, com exposição do sinal que é enviado pelo satélite, os diferentes tipos de cálculo de posicionamento e as possíveis interferências que o sinal pode experienciar em seu trajeto, implicando em erros no resultado de posição final. Além disso, uma breve exposição dos dois métodos que são revisados para se discutir a exequibilidade do projeto são abordados, como também os diferentes formatos de dados de posicionamento que foram utilizados

No capítulo 3 é exposta a metodologia que é empregada para se obter os resultados referentes ao posicionamento de precisão, avaliando o método RTK e aplicando o algoritmo proposto. Por último os resultados experimentais serão expostos no Capítulo 4, mostrando resultados do algoritmo empregado no projeto, e no Capítulo 5 é revisto o projeto e feita as considerações nais do mesmo.

## Capítulo 2

## Revisão Bibliográfica

### 2.1 Introdução

Os GNSS são sistemas que disponibilizam informações essenciais para a localização de um determinado ponto no globo terrestre [2], sendo este mostrado ao usuário final em referência ao sistema de coordenadas geográficas Latitude, Longitude e Altitude. Tais dados são obtidos por meio do cálculo da distância de, pelo menos, três satélites ao receptor, sendo este método chamado de trilateração. Para se mitigar o erro do relógio do receptor, o número de satélites necessários para se calcular a posição passa a ser quatro. Para alcançar isso é necessário um complexo arranjo de constelações de satélites para transmitir diversos tipos de informações importantes para o georreferenciamento, além de uma série de estações de monitoramento, controle e antenas terrestres para manter o sistema em operação [3], além de reduzir erros. A partir de [3] pode-se mostrar a Figura 2.1, que disponibiliza as diferentes estações de monitoramento presentes para o sistema GPS.

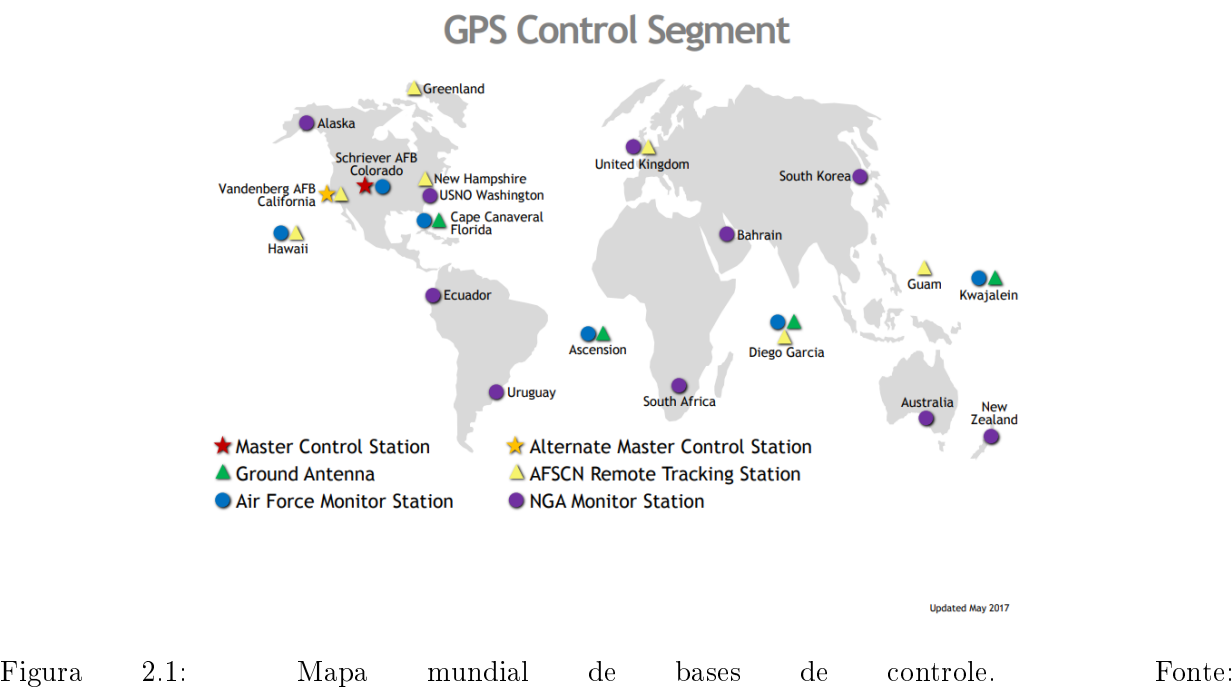

https://www.gps.gov/systems/gps/control/

Tais estações de monitoramento são essenciais para a manutenção do sistema como um todo, dado que, além de receber e avaliar os sinais advindos dos satélites, também são responsáveis por enviar sinais de correção, atualização de órbitas, e de informações de outros satélites. Os dados enviados para os satélites são os que compõe as mensagens que são transmitidas para os receptores comerciais.

A partir do exposto, uma breve demonstração do cálculo de posição de um receptor é apresentada, pois é necessária para a proposta do algoritmo do projeto. A partir da demonstração pode-se avaliar o sinal que é enviado pelos satélites para mostrar as possíveis interferências que podem alterar este sinal transmitido, gerando erros ao posicionamento final. Por último, alguns métodos de correção de posicionamento presentes na literatura são expostos, como também os diferentes formatos de arquivo e protocolos de transmissão de dados pelos quais estes são disponibilizados.

### 2.2 Cálculo de Posição do Receptor

De acordo com [4], o cálculo da posição do receptor pode ser feito com o sinal de, no mínimo, quatro satélites em um procedimento de trilateração. Para isso, deve-se notar que o cálculo é feito no sistema Earth-Centered, Earth-Fixed - ECEF (x, y, z) e depois pode ser convertido para medições de latitude, longitude e altura. A fórmula utilizada para o cálculo corresponde a Equação  $(2.1).$ 

$$
\rho = \sqrt{(X - x)^2 + (Y - y)^2 + (Z - z)^2} + \tau \cdot c \tag{2.1}
$$

Dada a Equação (2.1), avalia-se que serão pelo menos quatro equações deste tipo, cada uma referente ao satélite que está em uso pelo receptor para o cálculo. Além disso, o ρ (distância entre o satélite e o receptor, conhecido como pseudorange) é conhecido e a órbita dos satélites também, o que torna possível resolver o sistema linear para a posição do receptor. Em todos os casos, o resultado de quatro variáveis é procurado: o x, y e z do receptor, bem como o atraso do relógio do receptor. Isso explica a necessidade de pelo menos quatro satélites para o cálculo.

Porém, a quantidade de quatro satélites para o cálculo não se mostra como o máximo possível, pois a solução do sistema linear se trata de um problema de minimização, em que, quanto mais equações no sistema, melhor a resposta deste. Com isso, o número de satélites usados para o cálculo é um dos fatores que tem influência direta com a precisão do posicionamento final obtido. Para resolver este problema de minimização, pode-se utilizar algum método de otimização matemática. Dentre os disponíveis na Literatura, dois são comumente utilizados: Filtro de Kalman e Mínimos Quadrados. Com isso, optou-se por utilizar o método dos mínimos quadrados, pela maior facilidade em se implementar o método em código Python.

#### 2.2.1 Mínimos Quadrados

De acordo com [5] e [6], para se resolver o problema do posicionamento os cálculos a seguir são efetuados:

$$
(\rho - \tau \cdot c)^2 = (X - x)^2 + (Y - y)^2 + (Z - z)^2 \tag{2.2}
$$

$$
\rho^2 - 2 \cdot \rho \cdot \tau \cdot c + (\tau \cdot c)^2 = X^2 - 2 \cdot x \cdot X + x^2 + Y^2 - 2 \cdot y \cdot Y + y^2 + Z^2 - 2 \cdot z \cdot Z + z^2 \quad (2.3)
$$

Assumindo  $X_i, \rho_i$  como a posição X do satélite em órbita e  $\rho$  sendo o  $pseudorange$  relativo ao satélite i, sendo  $i = 0, 1, 2, 3, \dots$ , e subtraindo  $X_i$  (tido como variável) de  $X_0$  (tido como base):

$$
\rho_0^2 - 2 \cdot \rho_0 \cdot \tau \cdot c + (\tau \cdot c)^2 - \rho_1^2 + 2 \cdot \rho_1 \cdot \tau \cdot c - (\tau \cdot c)^2 = X_0^2 - 2 \cdot x \cdot X_0 + x^2 + Y_0^2 - 2 \cdot y \cdot Y_0 + y^2 + Z_0^2 - 2 \cdot z \cdot Z_0 + z^2 - X_1^2 + 2 \cdot x \cdot X_1 - x^2 - (2.4)
$$
  

$$
Y_1^2 + 2 \cdot y \cdot Y_1 - y^2 - Z_1^2 + 2 \cdot z \cdot Z_1 - z^2
$$

Desenvolvendo a equação para separar as variáveis x, y, z e  $\tau$ , tem-se:

$$
\rho_0^2 - 2 \cdot \rho_0 \cdot \tau \cdot c + 2 \cdot \rho_1 \cdot \tau \cdot c - \rho_1^2 = X_0^2 - 2 \cdot x \cdot X_0 + Y_0^2 -
$$
  

$$
2 \cdot y \cdot Y_0 + Z_0^2 - 2 \cdot z \cdot Z_0 - X_1^2 + 2 \cdot x \cdot X_1 - Y_1^2 + 2 \cdot y \cdot Y_1 - Z_1^2 + 2 \cdot z \cdot Z_1
$$
 (2.5)

$$
\rho_0^2 - \rho_1^2 + 2 \cdot \tau \cdot c \cdot (\rho_1 - \rho_0) - X_0^2 - Y_0^2 - Z_0^2 + X_1^2 + Y_1^2 + Z_1^2 = 2 \cdot x \cdot (X_1 - X_0) + 2 \cdot y \cdot (Y_1 - Y_0) + 2 \cdot z \cdot (Z_1 - Z_0)
$$
\n(2.6)

Assumindo:

$$
K_0 = X_0^2 + Y_0^2 + Z_0^2
$$
  
\n
$$
K_1 = X_1^2 + Y_1^2 + Z_1^2
$$
\n(2.7)

Com isso, a equação final resulta em:

$$
\rho_0^2 - \rho_1^2 - K_0 + K_1 = 2 \cdot x \cdot (X_1 - X_0) + 2 \cdot y \cdot (Y_1 - Y_0) + 2 \cdot z \cdot (Z_1 - Z_0) + 2 \cdot \tau \cdot c \cdot (\rho_0 - \rho_1)
$$
\n(2.8)

Para este sistema, quanto mais satélites melhor o resultado para posicionamento. Portanto, assumindo um sistema com 5 satélites, a seguinte equação pode ser feita:

$$
2 * \begin{pmatrix} (X_1 - X_0) & (Y_1 - Y_0) & (Z_1 - Z_0) & c \cdot (\rho_0 - \rho_1) \\ (X_2 - X_0) & (Y_2 - Y_0) & (Z_2 - Z_0) & c \cdot (\rho_0 - \rho_2) \\ (X_3 - X_0) & (Y_3 - Y_0) & (Z_3 - Z_0) & c \cdot (\rho_0 - \rho_3) \\ (X_4 - X_0) & (Y_4 - Y_0) & (Z_4 - Z_0) & c \cdot (\rho_0 - \rho_4) \end{pmatrix} * \begin{pmatrix} x \\ y \\ z \\ z \\ \tau \end{pmatrix} = \begin{pmatrix} \rho_0^2 - \rho_1^2 - K_0 + K_1 \\ \rho_0^2 - \rho_2^2 - K_0 + K_2 \\ \rho_0^2 - \rho_3^2 - K_0 + K_3 \\ \rho_0^2 - \rho_4^2 - K_0 + K_4 \end{pmatrix}
$$
\n(2.9)

Com isso, a Equação (2.9) pode ser representada por:

$$
A * x = B \tag{2.10}
$$

Portanto, a solução da Equação (2.10) é a solução do sistema por minimização. Além disso, com o uso da diferença entre uma posição variável e outra base permite com que o grau do sistema diminua para a primeira ordem. Porém, isso faz com que o número de satélites necessários para que se chegue a uma solução passe a ser cinco.

#### 2.3 Sinal do Satélite

Ao se deparar com um sinal vindo de um satélite de georreferenciamento, pode-se notar, primeiramente, que o mesmo é transmitido em diferentes frequências para determinados tipos de aplicações, sendo a forma como isso é realizado diferente para cada tipo de sistema de posicionamento. Segundo [7], para o GPS, o sinal pode ser transmitido em 3 bandas, sendo que, para cada satélite, um sinal incremental é adicionado para identificação deste, conhecido como número PseudoRandom Noise - PRN. No caso do GLONASS, o mesmo se comunica por meio de 3 bandas, em que cada satélite possui uma frequência de comunicação diferente, ou seja, o sinal enviado é do mesmo tipo para todos os satélites da constelação. Isso gera uma diferente abordagem quando é procurado avaliar os sinais advindos do sistema GPS ou GLONASS para mitigação do erro de posicionamento. Tal diferença na análise dos sinais pode ser vista em [8].

Após essa exposição em relação aos sistemas, pode-se analisar o sinal em relação ao tipo de observação que se dá para o cálculo de distâncias. De acordo com [7], o sinal pode ser examinado tanto pelo código que é transmitido, quanto pela investigação da frequência propagada.

#### 2.3.1 Análise de Código Pseudorange

Para este primeiro tipo de análise visa-se a utilização de um receptor GNSS para captar o sinal advindo de um ou mais satélites de forma a receber o código deste e compará-lo com um sinal réplica que o próprio receptor gera. Com isso, para realizar essa comparação o receptor utiliza um algoritmo iterativo para correlacionar os códigos idênticos em relação ao tempo. Segundo [7], a iteração possibilita ajustar os códigos de forma a gerar um espaçamento de tempo para correlação (*Time Shift for Correlation*). Tendo definido esse espaço de tempo, que se dá em unidades de comprimento de onda, pode-se utilizá-lo para estimar o tempo de propagação da onda do código do satélite, sendo assim possível calcular a distância do satélite ao receptor. A Figura 2.2 exemplifica o demonstrado.

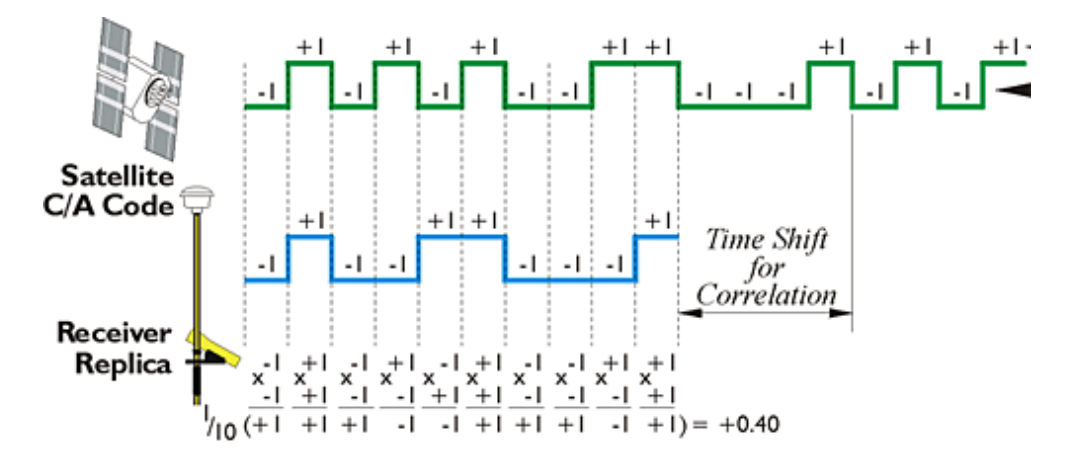

Figura 2.2: Correlação feita pelo receptor para cálculo de distância. Fonte: https://www.eeducation.psu.edu/geog862/node/1752

Para o tipo de análise explicitado, e como exposto em [9], vê-se que as possíveis perturbações e interferências para o cálculo do pseudorange é modelado na Equação (2.11) abaixo.

$$
P_{rxt} = \rho_{rxt} + z_{rtm}(\theta_{rxt}) + C_{rt} - c_{xt} + \eta_{rxt}
$$
\n
$$
(2.11)
$$

Com isso, pode-se avaliar que o valor de pseudorange, ou pseudo-alcance, da Equação (2.11) é correspondente ao valor verdadeiro do mesmo acrescido dos erros de distância atribuidos a cada uma das possíveis interferências existentes na transmissão do sinal. Estas serão vistas com mais detalhes na Seção 2.4

#### 2.3.2 Análise de Fase Propagada

Segundo [10], para este segundo tipo de análise, e ilustrado na Figura 2.3, é feita a propagação da onda modulada para o receptor de forma que é feita a contagem de quantos comprimentos de onda foram recebidos pelo receptor. Isso possibilita obter a distância total por meio da multiplicação do número obtido pelo comprimento de onda do sinal, derivado da frequência de transmissão deste. Para isso, e mostrado em [11], é preciso assumir que a fase do receptor está sincronizada com a fase do satélite, o que, em geral, não ocorre. Com isso, é gerado um erro bastante relevante, e que é assunto de pesquisas (como em [12]), chamado ambiguidade inteira de fase propagada (Carrier Phase Ambiguities Integer). Tal erro é importante de ser mencionado pelo fato deste ocorrer de forma diferente nos sistemas GLONASS e GPS. Para o GPS o erro ocorre de forma unicada entre todos os sinais transmitidos pelos satélites, já que operam na mesma frequência. Porém, quando as frequências dos satélites divergem de um para o outro, como é no GLONASS, a CPAI torna-se complexa de calcular e de diminuir sua influência, como mostrado em [8] e [13]. A partir disso, o cálculo da distância por fase propagada, como em [9], é mostrada na Equação (2.12).

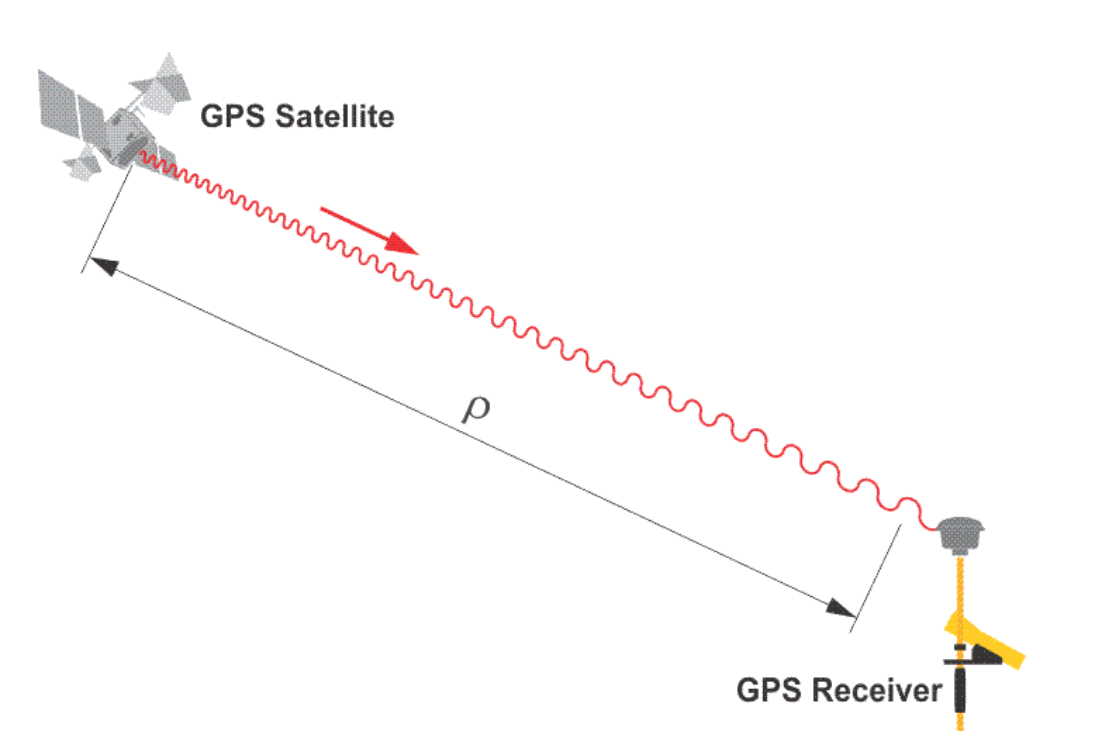

$$
L_{rxt} = \rho_{rxt} + b_{rxt} + z_{rtm}(\theta_{rxt}) + \omega_{rxt} + C_{rt} - c_{xt} + \nu_{rxt}
$$
\n(2.12)

Figura 2.3: Método de obtenção de distâncias por análise de fase propagada. Fonte: https://www.e-education.psu.edu/geog862/node/1752

## 2.4 Erros de Propagação de Sinal

De acordo com os métodos de análise de sinal vistos na Seção 2.3, pode-se avaliar as interferências que afetam o resultado de posicionamento. De acordo com [9], as interferências que geram imprecisões estão dispostas a seguir.

#### 2.4.1 Atraso Troposférico do Zênite

O atraso, segundo [14] é composto pela interferência apresentada no trajeto da última camada da troposfera até o receptor, onde essa é compreendida por elementos atmosféricos que alteram a refratividade do ar. Com isso, é necessário realizar uma modelagem da refratividade do ar, chamada função de mapeamento, para se mitigar a influência do atraso troposférico do zênite.

#### 2.4.2 Tempo de Liquidação de Fase

Com a mudança relativa de orientação das antenas receptoras, em relação aos satélites, é observado o efeito de liquidação de fase, que altera o sinal, dando a percepção de mudança de posicionamento. Isso ocorre, de acordo com [15] pois o satélite necessita mover-se em torno de sua órbita de forma que os painéis solares mantenham-se apontandos para o sol e a antena para o centro da terra. Isso gera uma rotação no satélite, que altera a fase do sinal, gerando um erro de posição.

#### 2.4.3 Correção do Relógio do Receptor e do Satélite

Avalia-se que o relógio utilizado em receptores comerciais possui um erro de tempo elevado em comparação ao relógio de um satélite. Portanto, para se mitigar o efeito do erro do receptor, [16] propõe o uso de um satélite de referência que é utilizado para comparar os tempos de chegada do sinal ao receptor, de forma a eliminar o erro relativo do mesmo. Para o relógio do satélite, apesar de possuir um erro signicativamente menor que o erro do receptor, o mesmo ainda se encontra presente, de forma a gerar erros da ordem de dezenas de centímetros. Porém, para se mitigar o erro, pode-se recorrer aos dados de erro de relógio fornecido pela IGS, os quais são comprovados eficazes em [16].

#### 2.4.4 Ruídos dos Dados

O ruído nos dados é inevitável, segundo [7], e o mesmo deve ser considerado, apesar de não contribuir de forma substancial para o erro total de posicionamento. O mesmo está relacionado a ruídos termais, estresse dinâmico e outros fatores próprios do receptor.

#### 2.4.5 Efeito Multipath

Segundo [7], o efeito de múltiplos caminhos se caracteriza pela reflexão do sinal de satélite em meios que podem ser urbanos ou naturais. Ou seja, os sinais replicados são recebidos em tempos diferentes pelo receptor pelo fato do mesmo ter sido refletido pelo solo, por construções. entre outros meios. Com isso, o erro pode ser mitigado pelo receptor por meio da análise do sinal recebido, que, quando refletido, apresenta sinal mais fraco e difuso em relação ao original. O efeito pode ser observado na Figura 2.4.

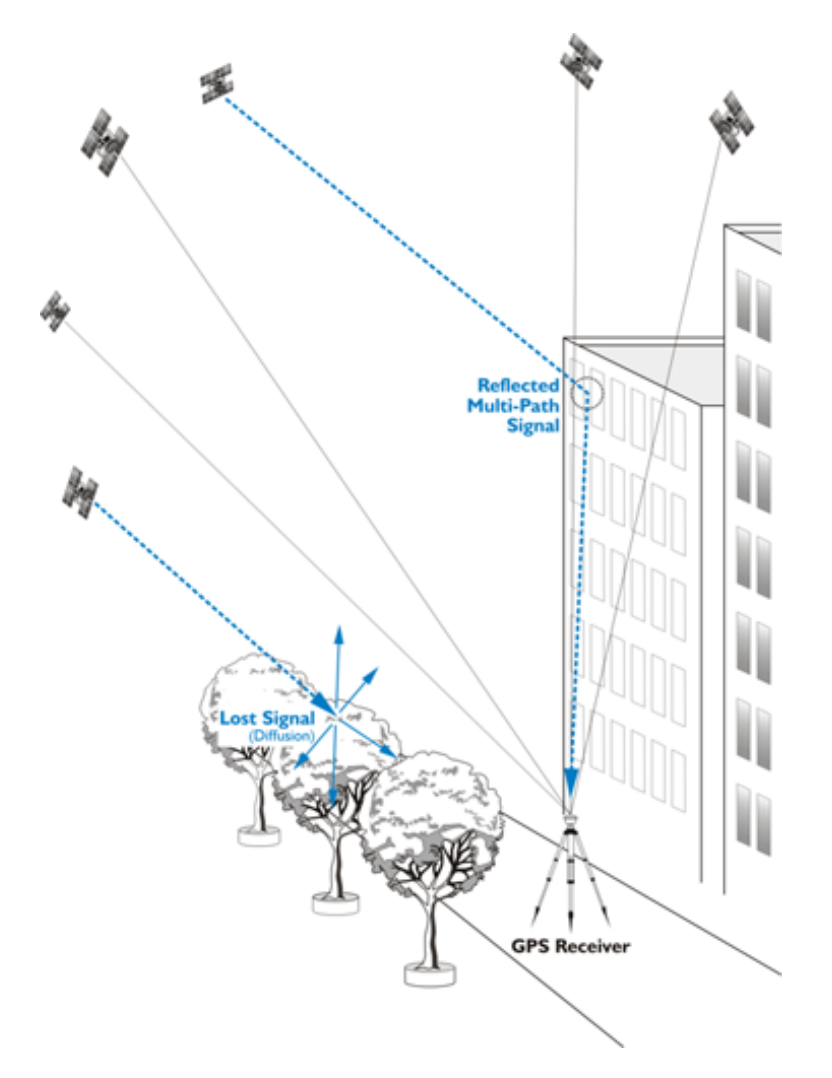

Figura 2.4: Demonstração do Efeito de Múltiplos Caminhos (Multipath). Fonte: https://www.eeducation.psu.edu/geog862/node/1722

## 2.5 Métodos para Aperfeiçoar Precisão em Posicionamento

Com o que foi explicado nas seções anteriores, e sabendo que os erros obtidos para o cálculo de distância entre satélites e receptores, exposto em 1.2, podem chegar a ordem de dezenas de metros, verifica-se a necessidade em se ter métodos de aperfeiçoamento de precisão. Com isso, novos resultados são obtidos, diminuindo-se o erro, o que auxilia na implementação de novas aplicações que exigem um posicionamento preciso. Tais métodos podem ser divididos em métodos diferenciais e não-diferenciais, sendo o RTK e o PPP os que serão utilizados no trabalho. Além disso, uma outra abordagem, que envolve a utilização de receptores de multi-frequências, pode ser utilizada, com eciência comprovada em [17]. Porém, como neste trabalho visa-se o uso de um dispositivo de baixo custo, no qual não há a recepção de sinais de múltiplas frequências, tal abordagem não será demonstrada.

#### 2.5.1 Real Time Kinematic

O método RTK é um método diferencial utilizado com dois receptores, onde em um é conhecida sua posição, e o outro é tido como receptor móvel, em que a posição deseja-se calcular com precisão. A partir desta condição, as informações de erro para a estação com posição definida são estimadas e passa-se as mesmas para o receptor móvel, corrigindo o posicionamento para algo mais preciso. A Figura 2.5 mostra o explicado anteriormente.

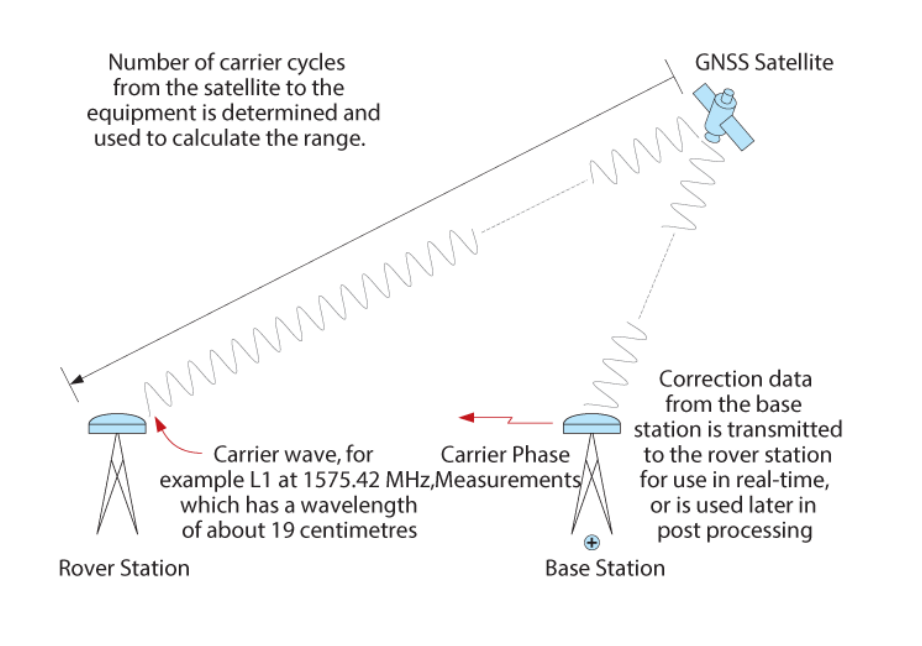

Figure 42 Real-Time Kinematic

Figura 2.5: Imagem mostrando execução do método RTK. Fonte: https://www.eeducation.psu.edu/geog862/node/1752

De acordo com [18], a equação de posicionamento utilizando o método pode ser vista a seguir:

$$
P_{br}^{kj} = e_r^{kj} \cdot \delta x_r + I_{br}^{kj} + T_{br}^{kj} + \rho_{br}^{kj} + \varepsilon_p \tag{2.13}
$$

Na Equação (2.13), P é o pseudorange observado, e é o vetor unitário do receptor ao satélite, δx representa o componente de linha de base (relacionado à distância entre estação base e receptor móvel) a ser resolvido, I é o erro da Ionosfera, T é o erro da Troposfera, e ε é o ruído da medição. Os subescritos br indicam a diferença entre os dois receptores, e os superescritos  $kj$  indicam a diferença entre dois satélites. Com isso, avalia-se que, além do método RTK possuir a diferença de medições dos parametros observáveis mencionados na Equação (2.13), o mesmo possui o parâmetro  $\delta x$ , que não existe em soluções de único receptor, e que é passado por transmissão de rádio ou Internet da estação base ao receptor móvel.

É possível perceber que o resultado do método pode se tornar impreciso a depender da distância da estação base para o receptor móvel, dadas possíveis diferenças nos erros obtidos para o local da estação base. Portanto, tem-se uma curva de eficiência que define a precisão do método em relação à distância entre os receptores, mostrado, em relação aos outros métodos de diminuição de erro, na Figura 1.4.

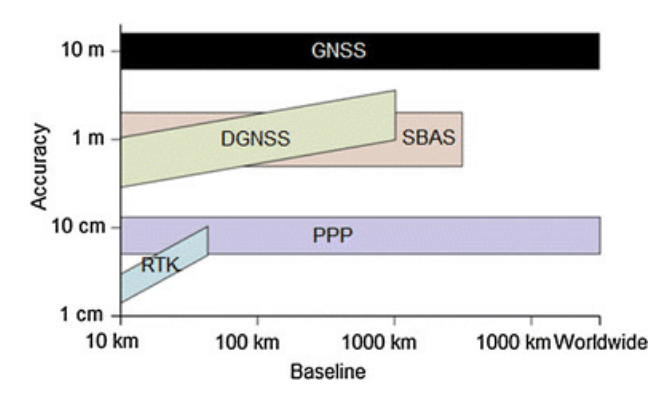

Figura 2.6: Precisão dos diferentes métodos de diminuição de erro. Fonte: NovAtel Inc, 2015

Por último, o método é o mais utilizado dentro do ambiente acadêmico em que se busca uma melhor precisão para posicionamento.

Portanto, pode-se concluir que os métodos diferenciais são recomendados para se cancelar fatores de erro presentes, como os expostos na Seção 2.4. Ao avaliar os tipos de métodos diferenciais presentes, pode-se analisar a seguinte seção.

#### 2.5.2 Single Difference

O método diferencial singular é utilizado para mitigar o erro de relógio do receptor, pelo procedimento que foi explicitado na Seção 2.4.3. O mesmo não é do método RTK pois utiliza somente um receptor, que amostra o sinal de dois satélites no mesmo momento  $t_1$ .

#### 2.5.3 Double Difference

O método diferencial duplo utiliza de dois receptores que recebem o mesmo sinal, no mesmo momento  $t_1$ , de dois satélites diferentes. Isso possibilita cancelar o erro do relógio do satélite, o que aumenta a precisão do método, ao custo de uso de um receptor a mais.

#### 2.5.4 Triple Difference

Para o último método, que consiste dos mesmos instrumentos anteriores, alterando apenas a quantidade de aquisições (que passa a ser em dois momentos distintos,  $t_1$  e  $t_2$ ), cancela-se a ambiguidade de fase, que é utilizada na análise de sinal de fase propagada (1.1.2). Apesar deste método aparentar ser o mais preciso, o mesmo é somente utilizado em fase de pré-processamento, pois auxilia a detectar perdas de ciclo do sinal, o que compõe a ambiguidade de fase apresentada [19]. Portanto, após estimar o valor de CPAI, os receptores utilizam o método diferencial duplo para fazer a medição da fase propagada, que, agora, possui um valor de referência determinado (que seria o CPAI).

#### 2.5.5 Diferença entre os Métodos Diferenciais e o RTK

Pode-se avaliar que há semelhança entre os métodos mostrados, porém o RTK pode diferir do método diferencial duplo em um quesito: posição de um dos receptores. Para o método diferencial duplo poder ser considerado RTK o mesmo necessita ter um de seus receptores com coordenadas bem conhecidas. Isso possibilita que não somente os erros do relógio do receptor e satélite sejam eliminados, como também as outras interferências mencionadas na Seção 2.4, pois a estação base envia o sinal observado para o receptor móvel corrigindo o posicionamento deste que compara o sinal recebido pela base com aquele recebido pelo satélite.

Para explicitar melhor os conceitos mostrados na seção, pode-se visualizar a Figura 2.7, que apresenta os métodos e as eliminações de erro geradas.

#### 2.5.6 Precise Point Positioning

O método PPP é utilizado para posicionamentos de precisão centimétrica utilizando-se apenas de um único receptor, tendo como desvantagem o tempo de convergência para se obter a precisão desejada. Segundo [20], a recente presença de parâmetros de relógio e de órbita de satélites proprocionou o desenvolvimento deste método. Além disso, o fato de não utilizar dois receptores permite que o método seja mais fácil de se implementar, apesar de possuir custo computacional adicional.

De acordo com [7], o método consiste no uso de um quadro de referência global (GRF), que dispõe dados precisos de efemérides dos satélites e soluções de relógio para o único receptor sendo usado. Portanto, como visto em [9], o cálculo de correção utilizado é o mesmo que o visto nas Equações (2.11) e (2.12), apenas alterando os parâmetros utilizados. Ou seja, as correções que são obtidas pelos cálculos diferenciais realizados utilizando-se dois receptores no método RTK passam a ser obtidas por uma referência global de correção, que funciona em qualquer lugar do mundo. Consequentemente avalia-se que os dados que são enviados pelos satélites referentes a posição e tempo são menos precisos que os dados disponibilizados pelos GRF. Entre os diversos tipos de GRF, o IRTF será utilizado no trabalho.

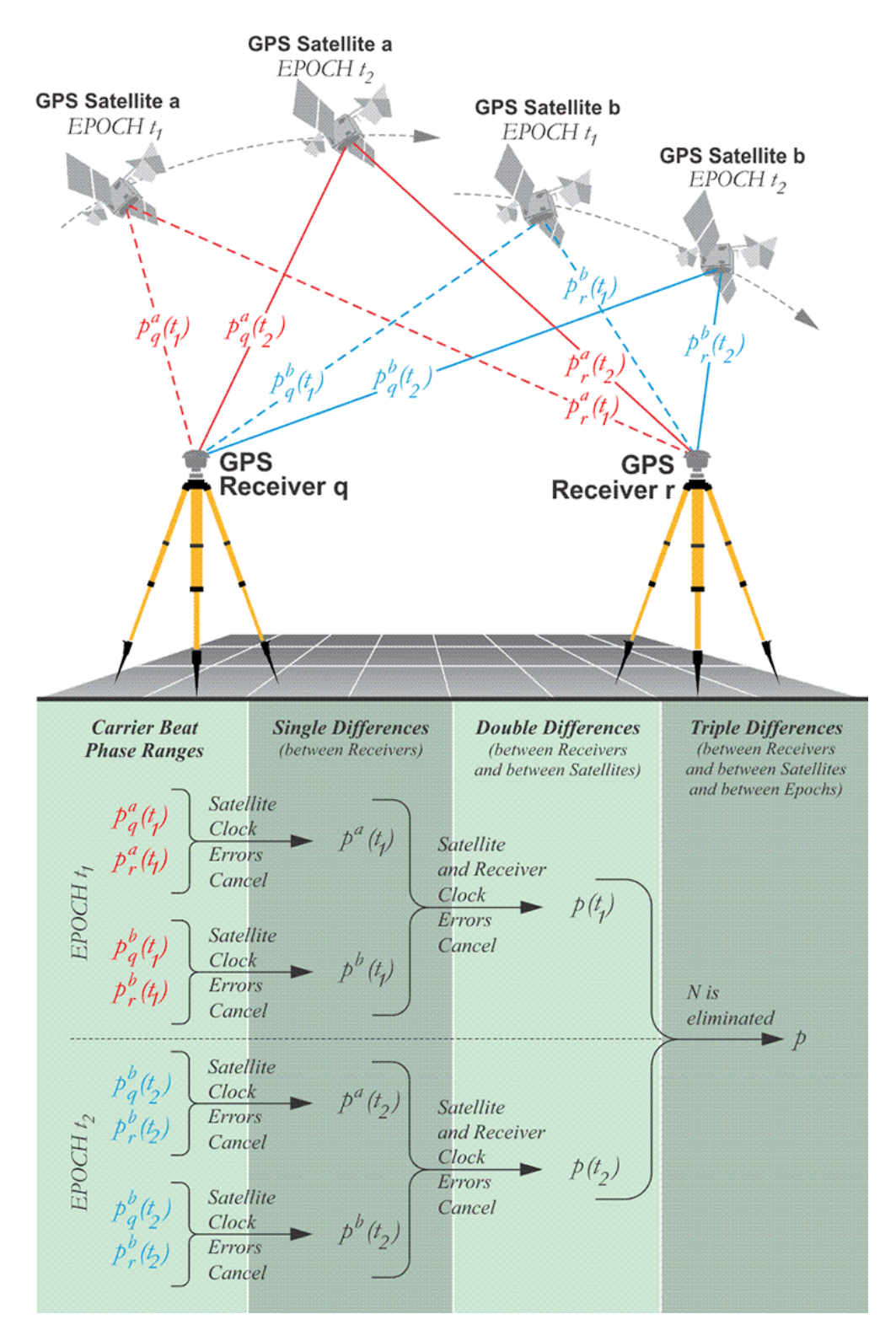

Figura 2.7: Fonte: https://www.e-education.psu.edu/geog862/node/1727

#### • Diferença entre o método PPP e o RTK

Em [21], avalia-se que a precisão obtida com o método RTK possui uma debilidade, que é aparente pela necessidade de uma estação base para se ter o posicionamento preciso, o que não é necessário no método PPP. Porém, a precisão obtida por aquele método aparenta favorecer o seu uso em meio acadêmico, ou quando se busca precisão com um distanciamento baixo entre a estação e o receptor móvel. Portanto, para o presente projeto, onde se busca utilizar um receptor para a correção do posicionamento de um dispositivo conectado, será utilizado o método RTK para se aplicar o algoritmo de correção.

Por último, após verificar as interferências possíveis de se ocorrer na transmissão dos dados. além das abordagens presentes para se mitigar o erro resultante que essas podem ocasionar ao posicionamento final do receptor, será mostrado como que o resultado de posicionamento do receptor é passado para o usuário, e como pode ser interpretado para ser utilizado pelo algoritmo proposto.

### 2.6 Formato de Arquivos e Protocolos de Transmissão de Dados

Primeiramente, para melhor expor a seção, a Tabela 2.1 é apresentada. Nela pode-se verificar quais os tipos de arquivo que serão adquiridos e processados para se utilizar o algoritmo. Com isso, uma revisão dos tipos de arquivo é feita a seguir.

| Agente                          | Formato de arquivo | Tipo de transmissão dos dados |
|---------------------------------|--------------------|-------------------------------|
| Dispositivo de baixo custo      | <b>NMEA-0183</b>   | RS-232                        |
|                                 | <b>NMEA-0183</b>   |                               |
| Receptor da estação base        | <b>RINEX</b>       | RS-232                        |
|                                 | .pos               |                               |
|                                 | sp3                |                               |
| Órbirta, Troposfera e Ionosfera | .zpd               | Conexão FTP                   |
|                                 | .19i               |                               |

Tabela 2.1: Tabela com formato de arquivos utilizados

#### 2.6.1 Arquivo NMEA

O formato NMEA, segundo [22], é o formato padrão de receptores GPS transmitido do receptor para o dispositivo de coleta - normalmente um computador - de forma assíncrona e sequencial. Isso possibilita ser transmitido por conexões seriais, que, atualmente, são USB e RS-232. Além disso, os caracteres são formatados em ASCII, o que possibilita a visualização fácil e rápida em um editor de textos, ou pelo terminal, como visto na Figura 2.8.

| logfile.txt                                                                            |
|----------------------------------------------------------------------------------------|
| \$GNGGA,181933.000,1546.1396,5,04752.2438,W,6,05,1.9,2.7,M,0.0,M,,*71                  |
| \$GNGLL,1546.1396,5,04752.2438,W,181933.000,A,E*4F                                     |
| $$GPGSA, A, 3, 05, 21, 12, 25, 24, , 4.8, 1.9, 4.4*32$                                 |
| \$GPGSV, 3, 1, 09, 02, 12, 143, , 05, 37, 104, 19, 12, 56, 083, 20, 21, 31, 300, 26*76 |
| \$GPGSV, 3, 2, 09, 24, 25, 360, 18, 25, 60, 186, 25, 29, ,, 21, 31, 11, 229, *46       |
| $$GPGSV, 3, 3, 09, 33,23*71$                                                           |
| \$GNRMC,181933.000,A,1546.1396,S,04752.2438,W,1.99,92.51,091119,,,E*47                 |
| \$GNVTG,92.51,T,,M,1.99,N,3.69,K,E*15                                                  |
| \$GNZDA, 181933.000,09, 11, 2019,00,00*4A                                              |

Figura 2.8: Formatação de um arquivo NMEA

Com isso, pode-se avaliar que a mensagem NMEA possui certas instruções que indicam características em relação ao dispositivo e seu comportamento, que são mostradas na tabela abaixo.

| Início de mensagem | Significado                                                        |
|--------------------|--------------------------------------------------------------------|
| <b>GNGGA</b>       | Horário de amostragem, Latitude, Longitude e Altura aferidos       |
| <b>GPGSA</b>       | Número PRN de todos os satélites usados para obter a posição final |
| <b>GPGSV</b>       | Dados de todos os satélites em visualização                        |
| <b>GNVTG</b>       | Velocidade do dispositivo                                          |
| <b>GNZDA</b>       | Data e horário                                                     |

Tabela 2.2: Tabela com diretivas utilizadas para extrair dados

Portanto, podem-se adquirir, com um período de amostragem de um segundo, diversos dados que são indispensáveis para se executar o algoritmo proposto.

### 2.6.2 Arquivo RINEX

O formato Receiver Independent Exchange Format - RINEX contém informações não filtradas para o usuário ter a possibilidade de processar os dados após a amostragem. Tal possibilidade é importante para verificação de posicionamento, e também para implementação de filtros de correção. A Figura 2.9 apresenta o formato do arquivo, com informações de pseudorange e de carrier pahse de cada satélite utilizado em cada período de amostragem.

|                |                | rover_201911091804.obs         |    |        |    |                                          |              |                                          |                    |                                         |  |
|----------------|----------------|--------------------------------|----|--------|----|------------------------------------------|--------------|------------------------------------------|--------------------|-----------------------------------------|--|
| $\mathbf{1}$   |                | 2.11                           |    |        |    | OBSERVATION DATA                         |              | M (MIXED)                                |                    | RINEX VERSION / TYPE                    |  |
| $\overline{2}$ | CONVBIN demo5  |                                |    |        |    |                                          |              |                                          |                    | 20191109 203112 UTC PGM / RUN BY / DATE |  |
| 3              |                | log: rover 201911091804.log    |    |        |    |                                          |              |                                          | <b>COMMENT</b>     |                                         |  |
| 4              |                | format: u-blox                 |    |        |    |                                          |              |                                          | <b>COMMENT</b>     |                                         |  |
| 5              |                |                                |    |        |    |                                          |              |                                          | <b>MARKER NAME</b> |                                         |  |
| 6              |                |                                |    |        |    |                                          |              |                                          |                    | <b>MARKER NUMBER</b>                    |  |
| 7              |                |                                |    |        |    |                                          |              |                                          |                    | OBSERVER / AGENCY                       |  |
| 8              |                |                                |    |        |    |                                          |              |                                          |                    | REC # / TYPE / VERS                     |  |
| $\circ$        |                |                                |    |        |    |                                          |              |                                          |                    | ANT # / TYPE                            |  |
| 10             |                |                                |    |        |    | 4119113.5341 -4554267.8973 -1722101.9985 |              |                                          |                    | APPROX POSITION XYZ                     |  |
| 11             |                | 0.0000                         |    | 0.0000 |    | 0.0000                                   |              |                                          |                    | ANTENNA: DELTA H/E/N                    |  |
| 12             | $\mathbf{1}$   | $\mathbf{1}$                   |    |        |    |                                          |              |                                          |                    | WAVELENGTH FACT L1/2                    |  |
| 13             | $\overline{2}$ | C1                             | L1 |        |    |                                          |              |                                          |                    | # / TYPES OF OBSERV                     |  |
| 14             | 2019           | 11                             | q  | 18     |    |                                          | 4 58.9990053 | GPS -                                    |                    | TIME OF FIRST OBS                       |  |
| 15             | 2019           | 11                             | 9  | 19     | 6. |                                          | 39.9990053   | <b>GPS</b>                               |                    | TIME OF LAST OBS                        |  |
| 16             |                |                                |    |        |    |                                          |              |                                          |                    | <b>END OF HEADER</b>                    |  |
| 17             |                | 19 11 9 18 4 58.9990053        |    |        |    |                                          |              | 0 16R 9G15G 5G24R20R19G 2G31G25R21G12R 5 |                    |                                         |  |
| 18             |                |                                |    |        |    | R16G20G29G21                             |              |                                          |                    |                                         |  |
| 19             |                | 19114337.476 1 102069493.456 1 |    |        |    |                                          |              |                                          |                    |                                         |  |
| 20             |                | 24860179.188 9                 |    |        |    |                                          |              |                                          |                    |                                         |  |
| 21             |                | 22150947.936 1 116404030.836 1 |    |        |    |                                          |              |                                          |                    |                                         |  |
| 22             |                | 22307571.493 1 117227077.237 1 |    |        |    |                                          |              |                                          |                    |                                         |  |

Figura 2.9: Formatação de um arquivo RINEX

#### 2.6.3 Arquivos de Solução de Órbita, Troposfera e Ionosfera

Os arquivos disponibilizados pela NASA de posicionamento de satélites em órbita, de correções de Troposfera e de Ionosfera são essenciais para a implementação do algoritmo, pois com os dados é possível mitigar o erro para estimação da posição final do receptor, que constitui o objetivo do trabalho. Como o tempo de amostragem não foi grande o suficiente para haver alterações signicativas nos parâmertros de Troposfera e Ionosfera, assumiram-se estes como constantes, e a solução dos satélites foi interpolada para estar no mesmo período de amostragem do dispositivo.

### 2.7 Conclusão

Portanto, pode-se avaliar que os conhecimentos adquiridos para a execução do projeto não são ordinários no ambiente de Engenharia Mecatrônica, no que se diz a respeito do currículo do curso. Porém, os assuntos abordados neste capítulo, assim como o projeto como um todo, são de extrema relevância aos estudos realizados durante o período de curso, em que a busca pela minimização de erros e a procura pela saída desejada de um sistema são consonantes com objetivos procurados em grande parte das matérias vistas na área de controle, a mais importante do curso.

Com a revisão de Literatura realizada foi possível executar o experimento do projeto. A metodologia, bem como os procedimentos empregados para se obter o resultado final serão apresentados no Capítulo seguinte.

## Capítulo 3

## Desenvolvimento

A Metodologia seguida para o desenvolvimento do projeto se encontra a seguir.

## 3.1 Introdução

O desenvolvimento de um sistema de correção de posicionamento baseado no posicionamento de uma estação base já é bem estudado, avaliando-se o que foi apresentado no Capítulo 2. Porém, o uso de um dispositivo de baixo custo, que não disponibiliza dados do tipo RINEX (chamados de raw), como o pseudorange, eleva a complexidade do projeto. Além disso, como este projeto não havia sido trabalhado ainda, toda a estrutura de aquisição de dados, processamento e disponibilização teve de ser desenvolvida. Com isso, neste capítulo serão detalhadas as etapas feitas para a concepção do serviço.

#### 3.1.1 Serviço Aberto de Localização de Precisão

Inicialmente, foi-se feito o estudo dos principais GNSS, com análise do sinal de satélite, erros correlacionados e não correlacionados que distorcem o sinal e comprometem posicionamento, como visto no Capítulo 2. Para esta etapa, foram avaliadas as ferramentas a serem utilizadas para realizar o projeto. Para apresentá-las, primeiramente é necessário explicitar o projeto de serviço aberto, que está sendo realizado no LARA, com participação de três alunos da graduação e um de mestrado, e coordenação do Professor Geovany Borges.

O serviço tem como propósito viabilizar posicionamento de precisão com dispositivos GPS que são de baixo custo, pois resultam em uma precisão de posicionamento final inferior aos dispositivos mais sofisticados. Um motivo pelo qual esta diferença de posicionamento final ocorre se dá devido à falta de capacidade de processamento que um dispositivo de baixo custo possui. Portanto, para se ter uma precisão de posicionamento, o algoritmo de correção não pode estar sendo executado no dispositivo citado, que não possui capacidade de processamento para tal. Porém, o mesmo deve ser feito por um agente externo, com capacidade de processar o posicionamento de vários dispositivos em tempo real, e retornar a posição corrigida para o usuário.

Com isso, para se cumprir com a ideia de se utilizar um agente externo no processamento,

um servidor foi idealizado para o projeto. Consequentemente, o requerimento do dispositivo estar conectado à Internet foi implementado, possibilitando ao servidor de receber várias requisições para correção de posicionamento ao mesmo tempo. Tal requerimento reforçou a criação de uma arquitetura com protocolo denido para comunicação do usuário com o serviço, bem como do dispositivo com o servidor, o que será visto na seção seguinte.

### 3.2 Arquitetura geral

A arquitetura geral do serviço pode ser dividida em três áreas principais: Comunicação Servidor - Usuário, Comunicação Servidor - Dispositivo, e Área de processamento. Inicialmente foi-se dividida cada área para os alunos envolvidos, porém houve a contribuição de cada um em todas as respectivas.

#### 3.2.1 Comunicação Servidor - Usuário

Inicialmente, para tanto haver a disponibilização dos dados por parte do dispositivo do usuário, quanto o processo de correção pelo servidor, um site foi desenvolvido para se autenticar o usuário ao serviço. Isso ocorre por questões de segurança, dado que a disponibilização de dados de posicionamento preciso a desconhecidos podem constituir uma ameaça à sociedade. Portanto, para cada autenticação de dispositivo, é criado um token que corresponde a uma chave de autorização que o dispositivo deve informar para se conectar e transmitir dados ao servidor na Seção 3.2.2. Com isso, uma barreira de segurança inicial é assegurada.

Para o site, o mesmo foi desenvolvido utilizando a *framework Django*, que foi feita para desenvolvimento web, e foi proposto um protocolo de comunicação, baseado em JSON para possibilitar o acesso do usuário. O mesmo é apresentado abaixo:

Algorithm 1 Protocolo JSON de comunicação TCP/IP

```
{
"login": [
"username",
"password",
"token"
],
"set": {
"params":[
"time\lim i^{m};"
"data_type"
]
},
"get" : {
"token" : string,
"gnss info" : \{ "x" : float, "y" : float, "z" : float \}"sats in use" : {"PRN01" : int, "PRN02" : int, "PRN03" : int, "PRN04" : int, "PRN05" :
int, "PRN06" : int\}"date time" : {"date" : string, "time" : string}
},
"ack" : \{"ans" : "OK""error" : "type_error"
}
}
```
Com isso, pode-se observar que o protocolo implementado apresenta apenas as requisições básicas referentes a interação cliente servidor, sendo essas: requisição do token criado na autenticação, o posicionamento atual do dispositivo, a identicação dos satélites que estão sendo utilizados para aferir a posição resultante, e a data e o horário do dispositivo. Tais informações são essenciais para a utilização do algoritmo proposto. Portanto, com o protocolo denido, pode-se integrar o site ao projeto.

#### 3.2.2 Comunicação Servidor - Dispositivo

Para a comunicação do Servidor com o dispositivo foi escolhido o protocolo TCP/IP para realizar a transmissão de dados, dado que este garante a chegada de todos os pacotes de dados de forma bilateral. Além disso, como o dispositivo de baixo custo pode não possuir uma interface gráca para visualização e execução de tarefas, programas foram feitos para executar no servidor e no dispositivo de forma que não haja interface envolvida. Para isso, dois programas, um servidor e outro cliente, em C foram implementados para realizar a transmissão de dados de acordo com a formatação JSON apresentada.

## 3.2.3 Área de Processamento

Para a última área foi necessário instalar a estação base para a correção de posição, que antes se encontrava dentro do LARA. Buscando aumentar a força do sinal recebido pelo receptor, e sabendo das possíveis interferências que o receptor poderia receber caso ficasse em um local inadequado, como visto na Seção 2.4, o mesmo foi instalado no teto do Laboratório de Eletromagnetismo, como mostrado nas Figuras 3.1 e 3.2. Para poder realizar a correção do dispositivo, nesta área o algoritmo foi proposto. Um grande período de tempo foi gasto para a instalação da estação base e da aquisição de dados desta.

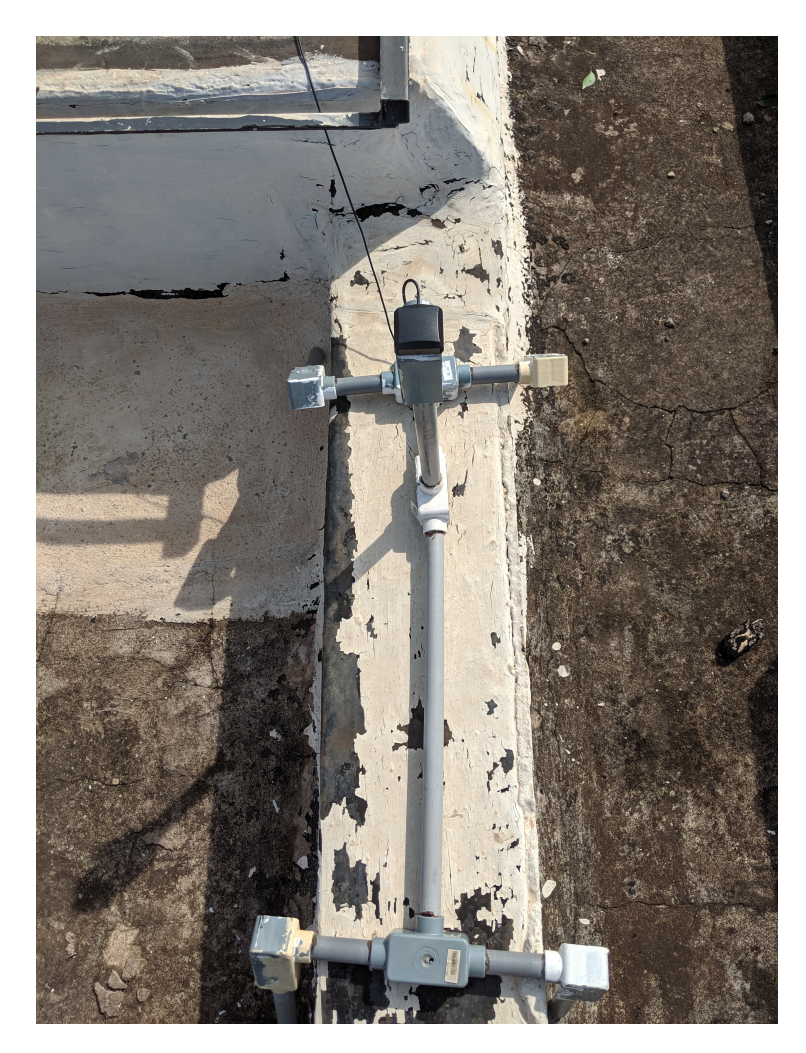

Figura 3.1: Instalação da estação base, com antena fixada por meio de estrutura de PVC

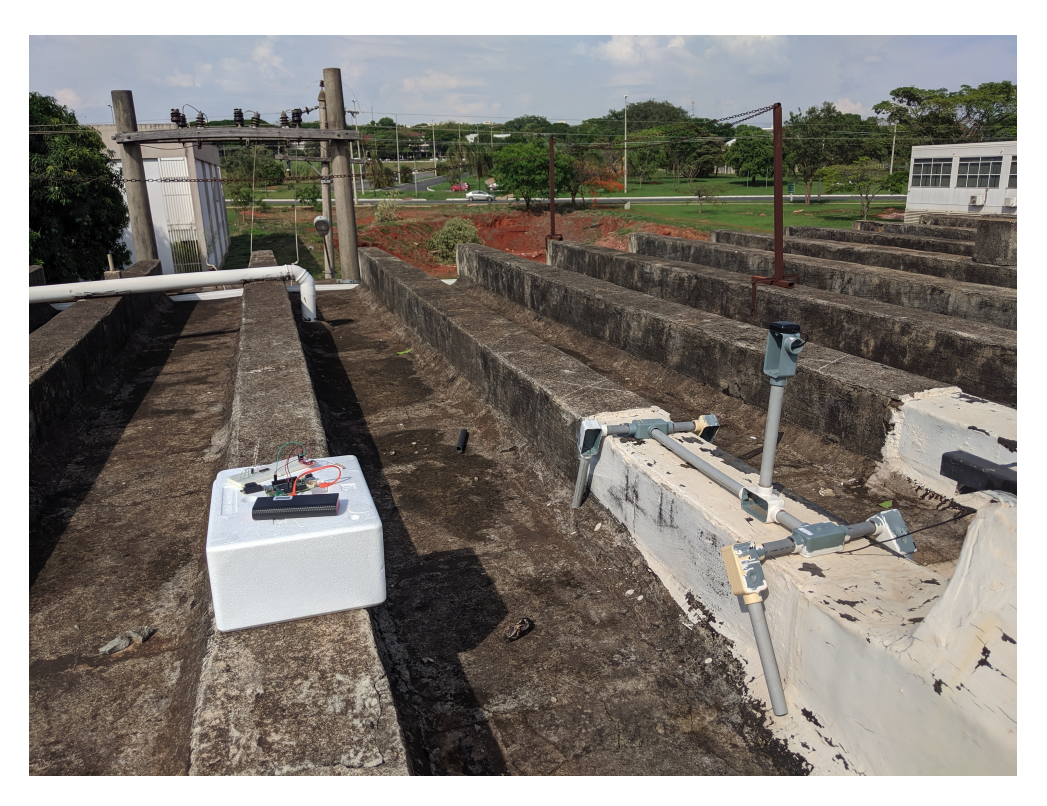

Figura 3.2: Antena próxima ao dispositivo para experimento

#### 3.2.3.1 Algoritmo de Correção

A proposta do algoritmo, que aparenta ser simples de se implementar, somente deve ser avaliada sob o contexto de um dispositivo de baixo custo.

Para esse dispositivo, certos parâmetros, que são essnciais para soluções do tipo RTK, são complexos de serem resolvidos. Isso se dá pelo fato do mesmo somente disponibilizar a solução de sua posição, que se encontra envolto de simplicações que expandem o erro da medição. Tais erros não conseguem ser eliminados de forma direta por um algoritmo do tipo RTK. Para isto, o algoritmo é proposto, como tentativa de contornar a falta de parâmetros que não são disponibilizados pelo dispositivo.

O princípio do algoritmo é utilizar da posição final calculada para se estimar o *pseudorange*, de forma a executar cálculos de correção de ionosfera e de troposfera para se ter maior precisão. Com isso, o algoritmo é baseado na estimação do parâmetro Pseudorange, que é essencial para o cálculo de posição final. O mesmo pode ser obtido pelo método mostrado na Seção 2.2, que é o de minimização. O algoritmo, portanto, pode ser visualizado a seguir:

Algorithm 2 Algoritmo de obtenção do posicionamento final

Data: (posicionamento x,y,z), (posicionamento  $X, Y, Z$ ) Result: posicionamento x',y',z' Aplicar:  $\rho = \sqrt{(X-x)^2 + (Y-y)^2 + (Z-z)^2}$ Correcaoo ionosfera e troposfera:  $P = \rho + I + z_{rxt} - C$ Realizar minimizacao em sistema linear: P =  $\sqrt{(X-x')^2 + (Y-y')^2 + (Z-z')^2}$ Aplicar metodo dos minimos quadrados para obter resultado:  $A * x = B$ 

Portanto, avalia-se que o algoritmo apresenta uma certa simplicidade, porém a aquisição e processamento dos dados tornam-se as partes mais complexas do trabalho, pelo fato de ser necessário adquirir diferentes arquivos, com diferentes formatações, para processamento. Os arquivos, vistos em 2, são: Arquivo NMEA de posicionamento do dispositivo, arquivo RINEX de parâmetros raw da estação base, arquivo RINEX de posicionamento da estação base, arquivo .sp3 de parâmetros de órbita das constelações de satélites GPS e GLONASS, e arquivo de modelos de ionosfera e troposfera.

Com o objetivo de se otimizar a aquisição e disposição dos dados em tabelas, os arquivos foram lidos utilizando a linguagem Python e, para cada tipo de arquivo, foi gerado um dataframe (estrutura de dados) contendo todos os dados a serem utilizados no processamento de correção.

#### 3.3 Hardware

#### 3.3.1 UDOO Neo

Para poder simular um usuário do serviço que está sendo proposto foi utilizado o dispositivo da marca UDOO com nome UDOO NEO, que possui sistema operacional Linux e processador de 1GHz ARM Cortex-A9. O mesmo, apresentado na Figura 3.3, pode estabelecer conexão com a Internet por meio de comunicação Wi-Fi, o que permite se conectar com o serviço proposto.

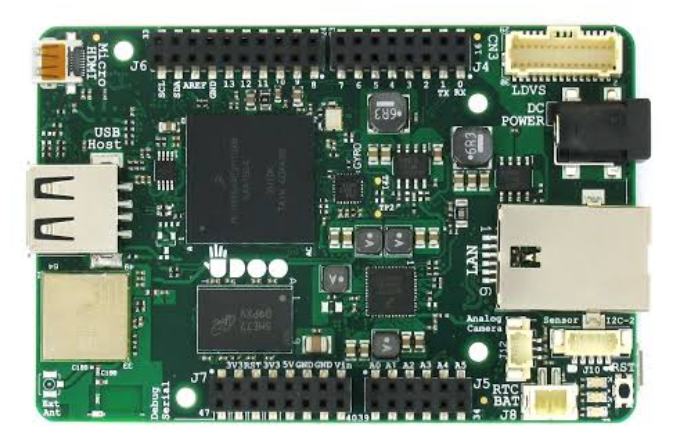

Figura 3.3: Imagem do dispositivo da marca UDOO utilizado

Além disso, um módulo de GPS da Ublox (NEO-6M) foi utilizado para se obter as posições do dispositivo. A imagem do módulo se encontra na Figura 3.4.

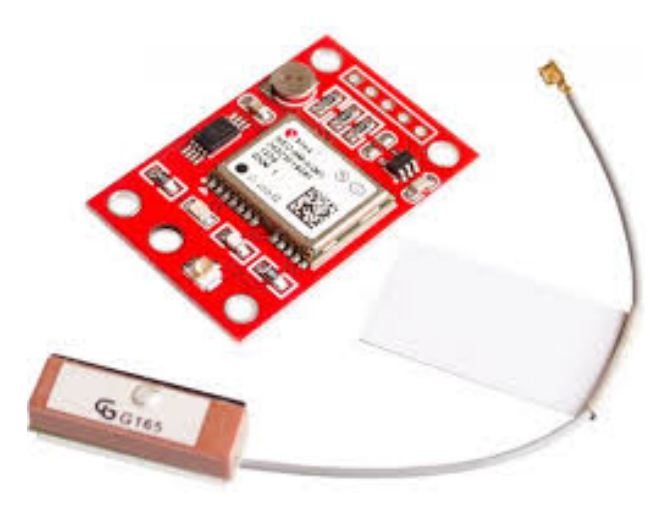

Figura 3.4: Módulo GPS da marca Ublox

#### 3.3.2 Ublox

Para disponibilizar a posição corrigida aos usuários, foi utilizado um computador que permaneceu conectado a um receptor da marca UBLOX (receptor UBLOX EVX-M8N, mostrado na Figura 3.5). O computador atua como servidor para a plataforma e está constantemente adquirindo dados do receptor para cálculos de posicionamento.

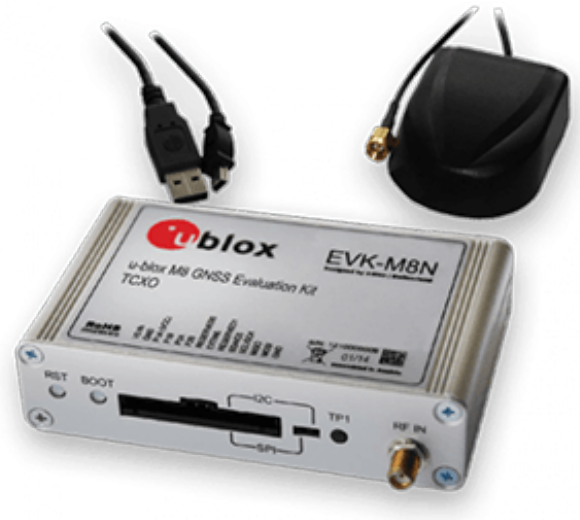

Figura 3.5: Imagem do receptor utilizado como estação base

## 3.3.3 U-Center

Com o propósito de ajustar os parametros do receptor e de monitorar os resultados em tempo real deste, fez-se uso do software criado pela marca do dispositivo. Aquele possibilita configurar o tipo de mensagem recebida pelo receptor, o modo de análise para cálculo das distâncias (Seção 2.1), quais as constelações que serão utilizadas na aquisição de dados, entre outros parâmetros. A Figura 3.6 mostra a interface do U-center.

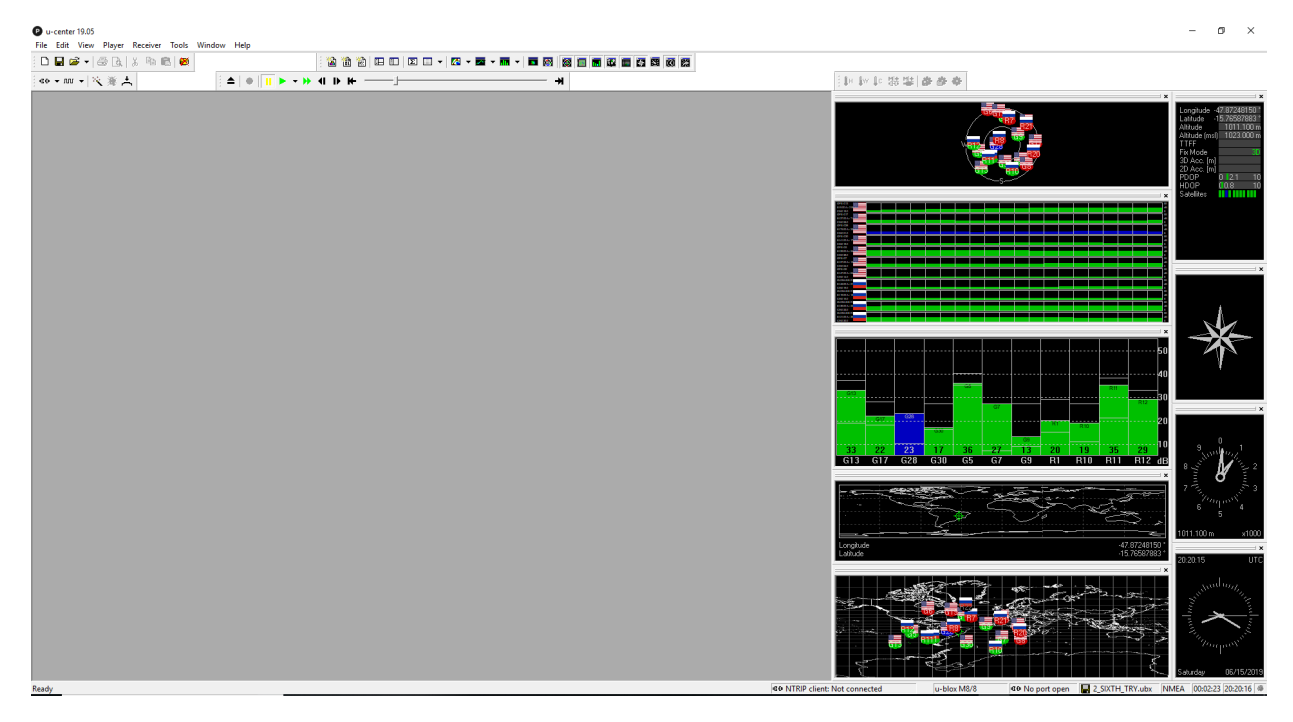

Figura 3.6: Interface do software U-Center

#### 3.3.4 RTKLIB

O RTKLIB é um software de análise de dados de GNSS, que pode tanto ser utilizado para processamento em tempo real, quanto para pós-processamento. O mesmo possui os métodos de cálculo vistos em 2.3 integrados à sua biblioteca, e, por ser open source, a possibilidade de adicionar o novo algoritmo é possível. Na Figura 3.7 se encontra a imagem da interface inicial do programa.

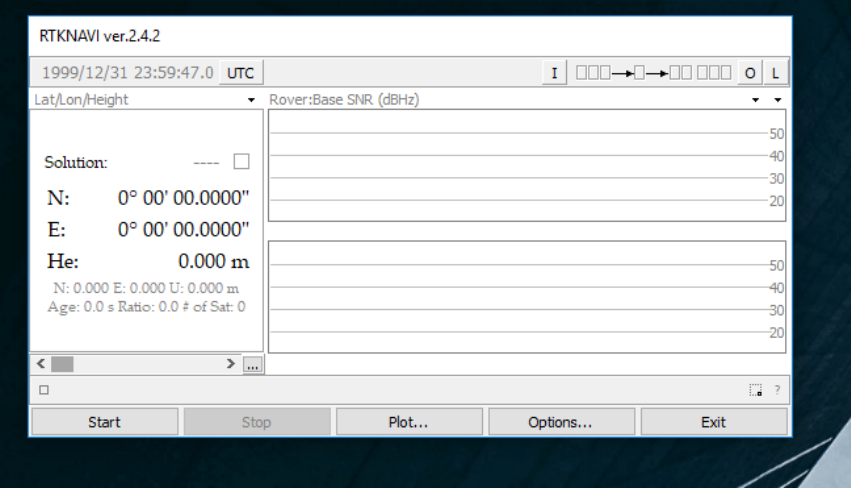

Figura 3.7: Interface do programa de correção de posicionamento

## 3.4 Conclusão

Portanto, esses foram os programas utilizados no projeto para realizar o desenvolvimento do algoritmo de correção de posição. Buscou-se utilizar a linguagem C para todos os processos do Servidor, por possuir maior escalabilidade. Porém, por se tratar de uma quantidade de dados muito grande, e formatações diferentes para se efetuar a leitura dos arquivos, a área de processamento ficou corretamente posicionada para ser feita em Python.

## Capítulo 4

## Resultados Experimentais

### 4.1 Introdução

Para este capítulo, busca-se avaliar os resultados obtidos da estação base, que foi utilizada como referência de posicionamento para o dispositivo que se busca corrigir a posição. Além disso, avalia-se os dados recebidos por estações de transmissão de parâmetros de órbita dos satélites, bem como as interpolações realizadas para obter o posicionamento no sistema ECEF dos satélites, essenciais para a estimação de Pseudorange. Por último, resultados iniciais de posicionamento do dispositivo de baixo custo puderam ser obtidos, para posicionamentos próximos à estação base. Para se ter conhecimento das condições de experimentação, a Tabela 4.1 é fornecida.

Tabela 4.1: Tabela com condições e informações do experimento feito

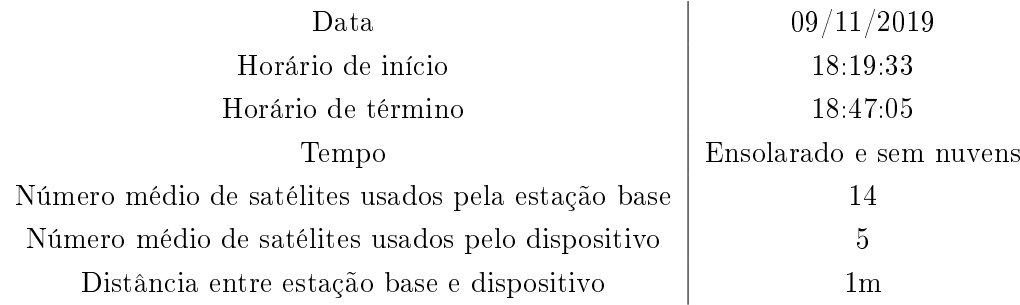

## 4.2 Resultados da Estação Base

A estação base, que possui a melhor precisão de posicionamento, tem a capacidade de rebecer sinais de frequência dos satélites GLONASS, o que proporciona em um maior número de equações para compor o sistema linear que resulta no posicionamento nal por meio de minimização. Portanto, espera-se que os resultados de posição da estação sejam consideravelmente melhores que o do dispositivo de baixo custo, que somente consegue receber somente sinais GPS.

De acordo com a Figura 4.1, vê-se que a quantidade de satélites que compõe o posicionamento

final da estação está, em todo o tempo de amostragem, acima de dez, o que resulta em uma redundância para o problema de minimização. Com isso, tal fenômeno auxilia a mitigar o erro de posicionamento final daquele.

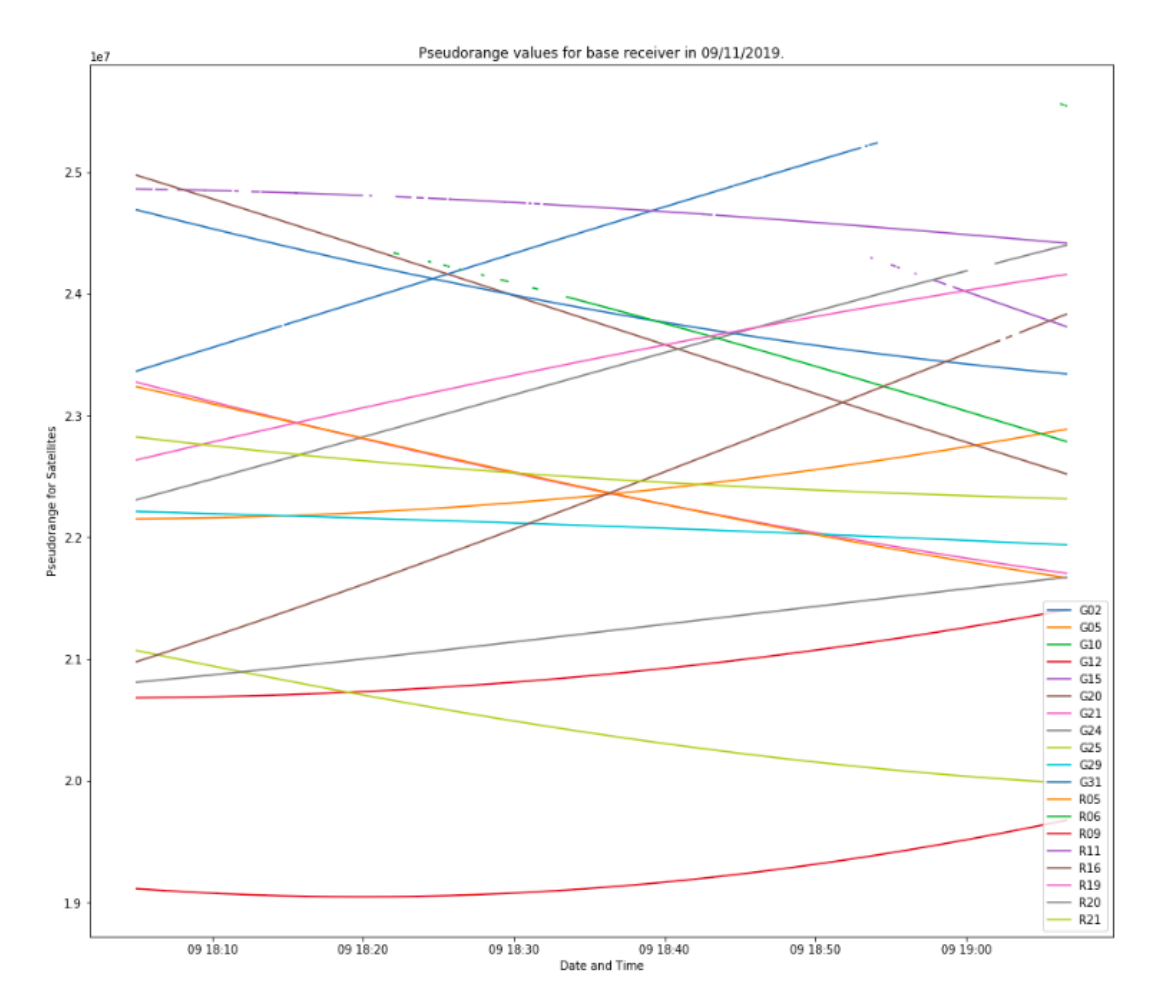

Figura 4.1: Gráfico de valores de distância entre satélite e estação base em relação ao tempo. Legenda mostra os diferentes satélites, GPS e GLONASS

### 4.3 Resultados dos Parâmetros de Órbita dos Satélites

Para os parâmetros de órbita dos satélites, foram obtidos os dados disponibilizados pelo endereço ftp://cddis.nasa.gov/gnss/products/, o que possibilitou utilizá-los para o posicionamento dos satélites no sistema ECEF. Este é utilizado na Equação (2.1), para se obter o pseudorange, usado no algoritmo para ser corrigido pelos modelos de ionosfera e troposfera.

Portanto, as Figuras 4.2 e 4.3 são o resultado das posições dos satélites nas coordenadas ECEF para um período de amostragem de 15 minutos e tempo total de dois dias. Pode-se observar que as órbitas dos satélites são bem definidas e precisas, o que se mostra essencial para um bom posicionamento.

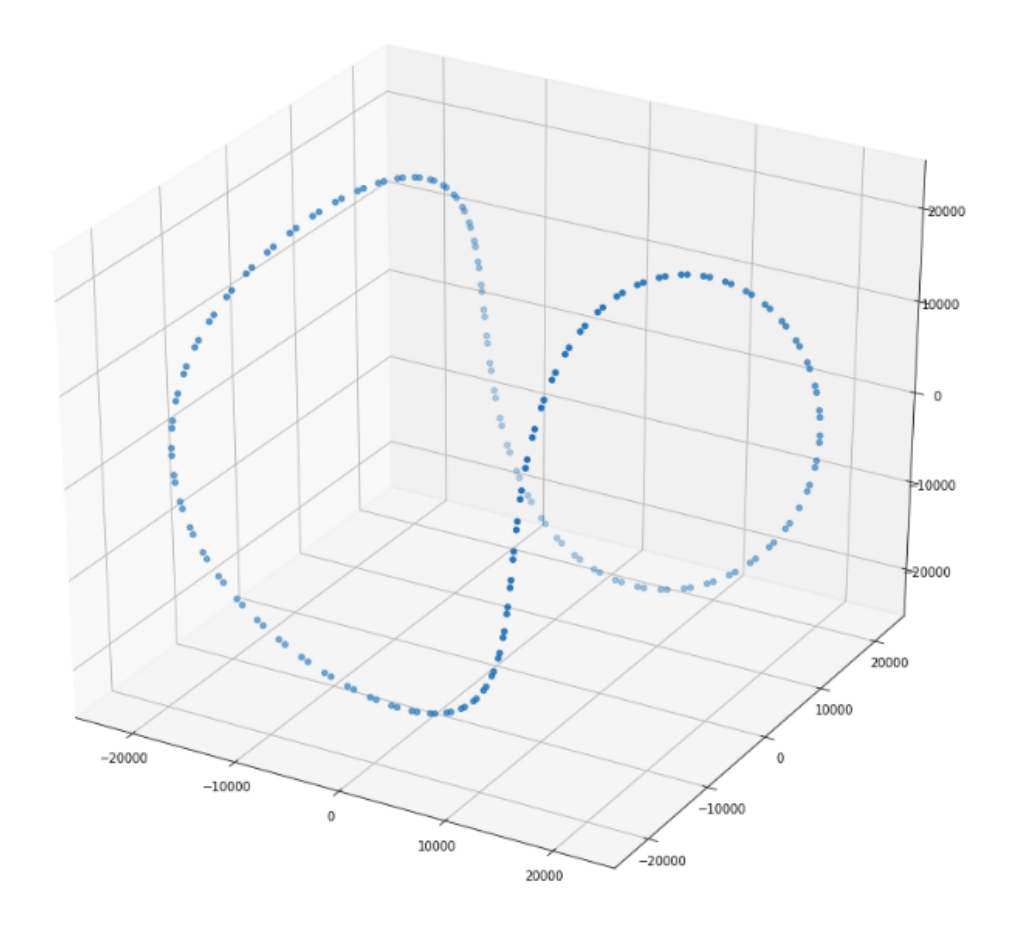

Figura 4.2: Parâmetros de órbita de um satélite específico, com amostras a cada 15 minutos

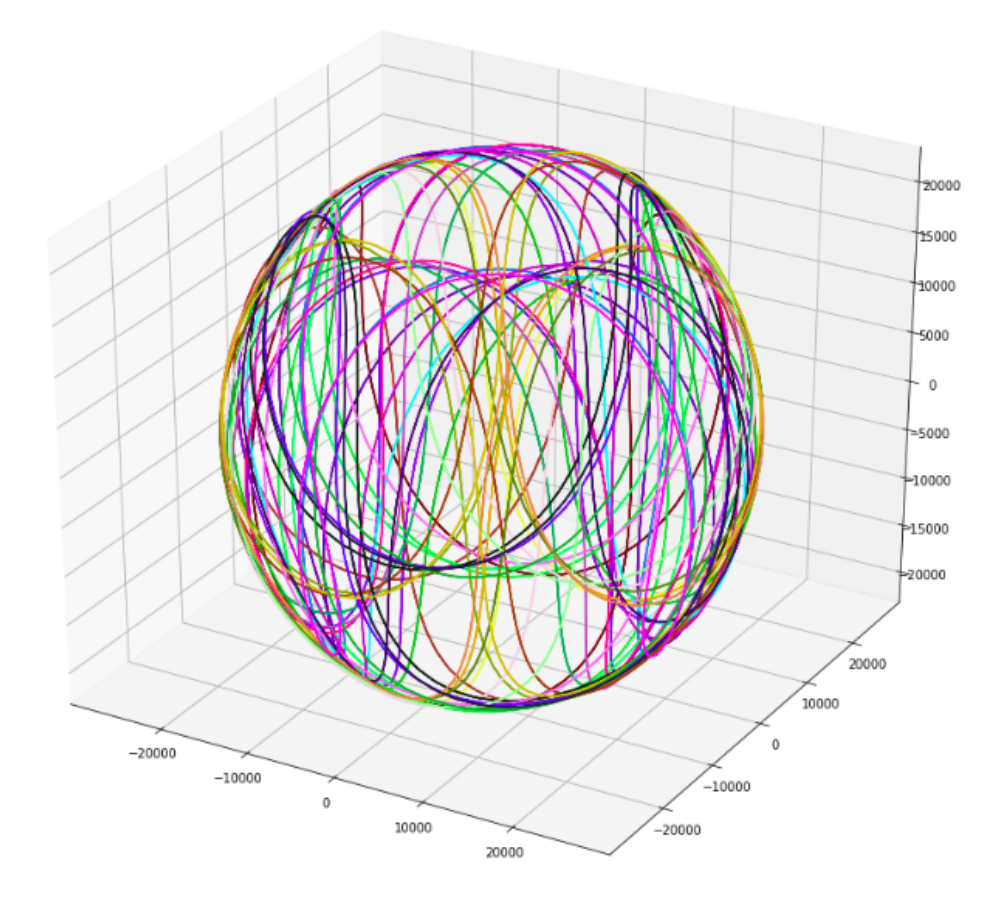

Figura 4.3: Parâmetros de órbita de todos os satélites de constelações GPS e GLONASS, com amostras a cada 15 minutos

Contudo, para os resultados mostrados nas Figuras 4.2 e 4.3, que são amostrados de 15 em 15 minutos, avalia-se que estes necessitam de interpolação quadrática para serem utilizados no algoritmo que recebe dados do dispositivo com período de um segundo. Portanto, o mesmo é realizado para os tempos de amostragem do experimento feito, sendo obtidos os grácos das Figuras 4.4 e 4.5.

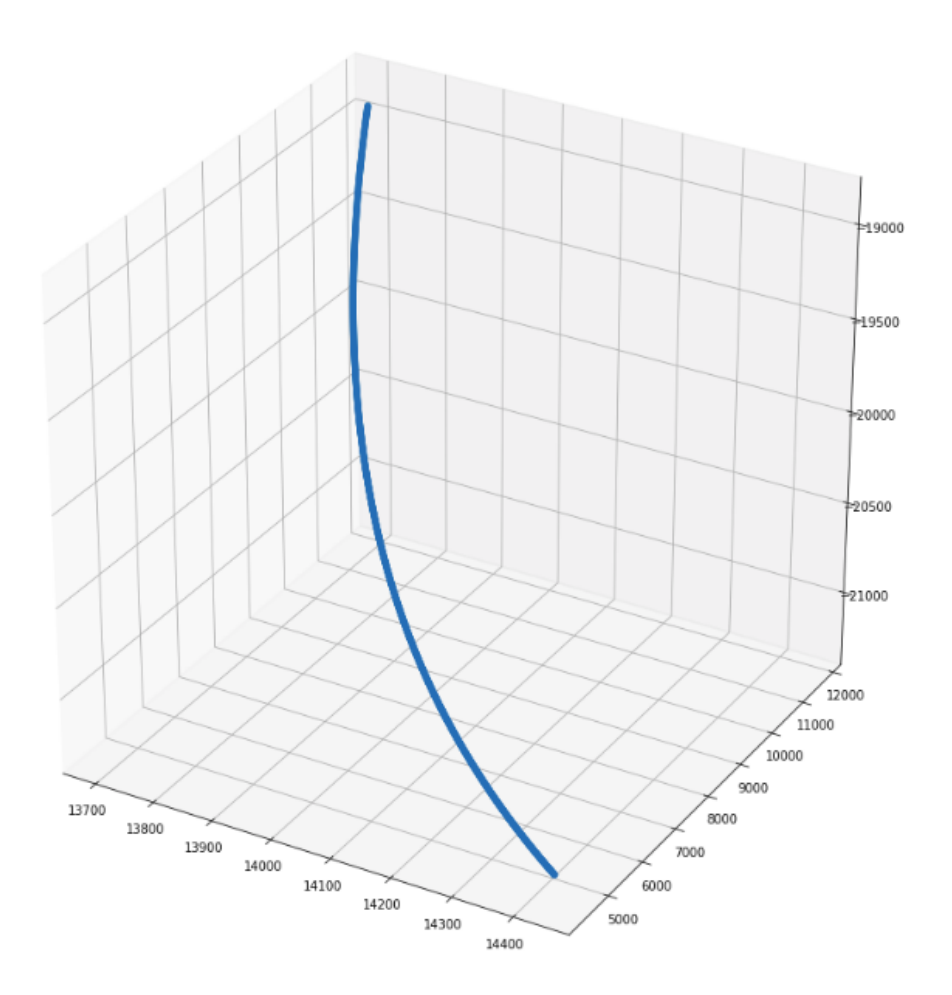

Figura 4.4: Interpolação quadrática, para o tempo de amostragem do experimento, de um satélite  $e$ specífico

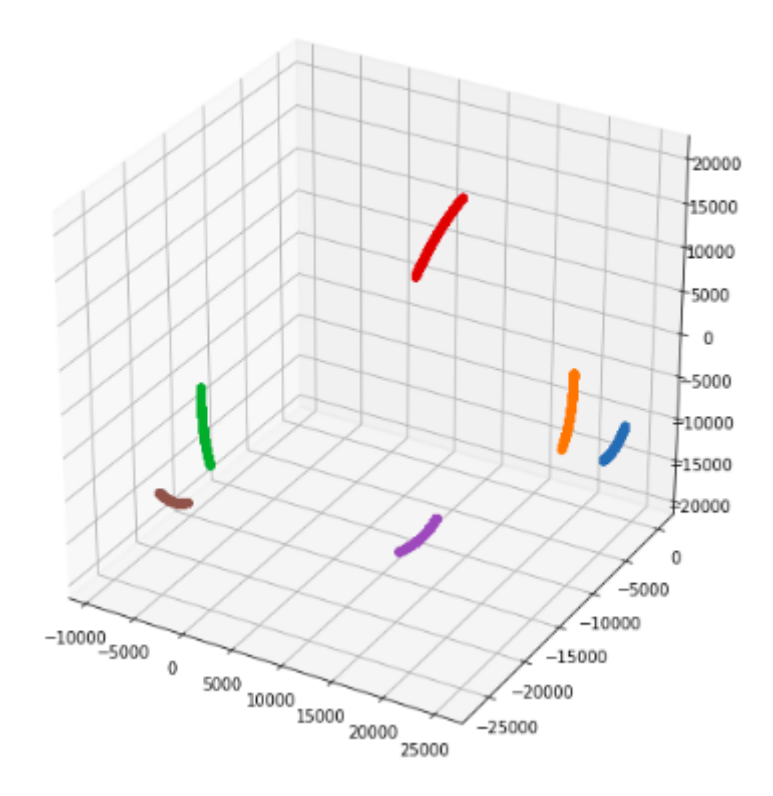

Figura 4.5: Interpolação quadrática, para o tempo de amostragem do experimento, de todos os satélites usados pelo dispositivo de baixo custo

Com isso, percebe-se que os dados a serem utilizados no experimento agora possuem intervalo de tempo equivalente aos dados do dispositivo.

## 4.4 Resultados do Dispositivo de Baixo Custo

Para o dispositivo de baixo custo, primeiramente, foi-se avaliado os sinais que estavam sendo recebidos para o cálculo da posição, de forma a verificar quais seriam os satélites usados para a aplicação do algoritmo. Com isso, os gráficos da Figura 4.6 foram gerados.

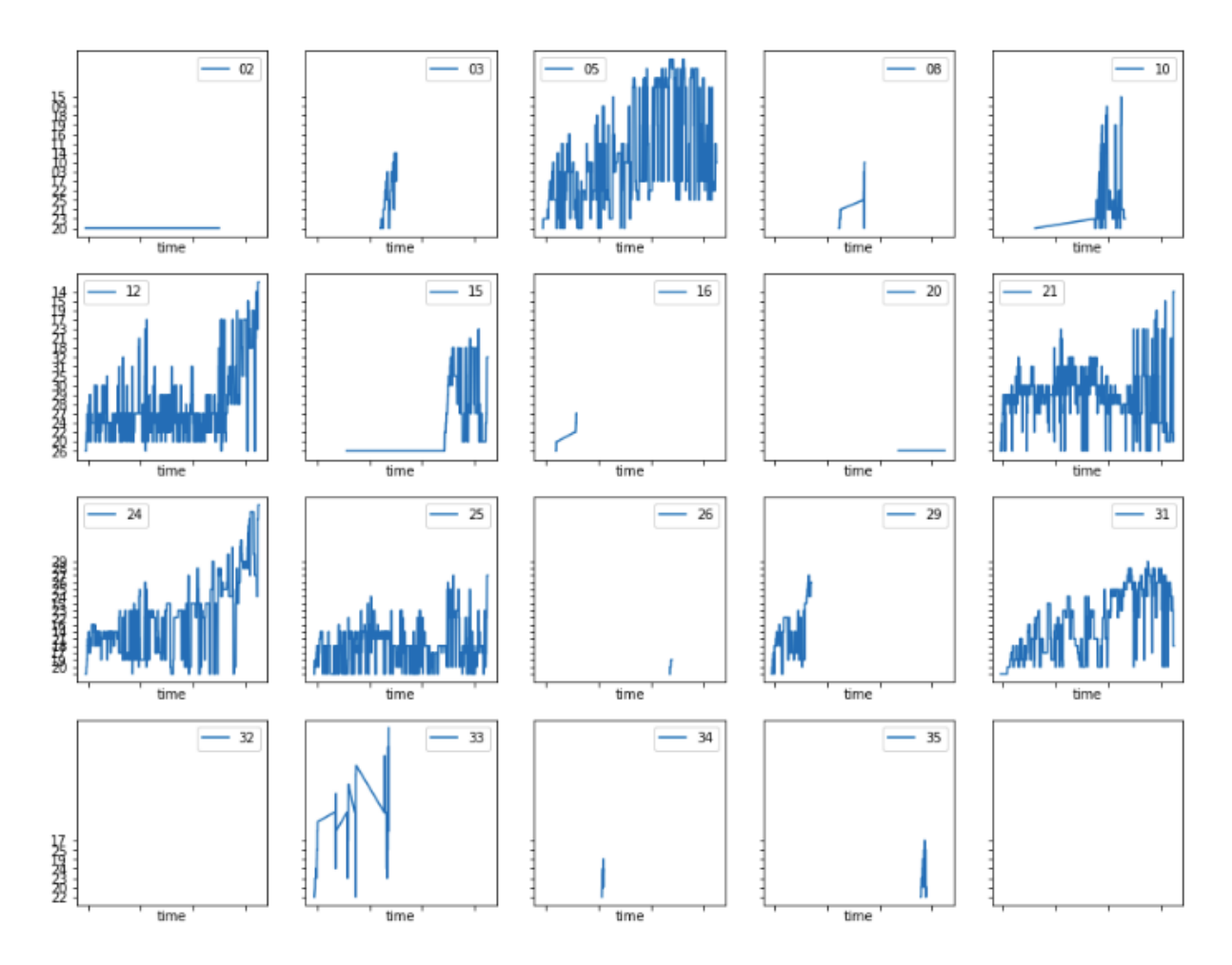

Figura 4.6: Força do sinal (em dB) dos satélites utilizados em relação ao tempo de amostragem

A Figura 4.6 mostra na legenda de cada gráfico o número do satélite cujo sinal está sendo recebido, e o gráfico mostra o a força do sinal, em dB, recebido pelo dispositivo. O eixo x dos gráficos mostra o tempo de amostragem que do início ao fim do experimento, apresentado na Tabela 4.1

Pode-se visualizar na Figura 4.7 que a quantidade de satélites usados pelo dispositivo foi baixa, sendo isto evidenciado pelo número médio de seis satélites utilizados durante todo o experimento. Isso evidencia a falta de precisão do posicionamento final, além do fato do sinal que está sendo recebido pelo dispositivo estar com força abaixo de 30 dB, o que já pode começar a ser sinais com interferência do tipo Multipath, como visto no Capítulo 2.

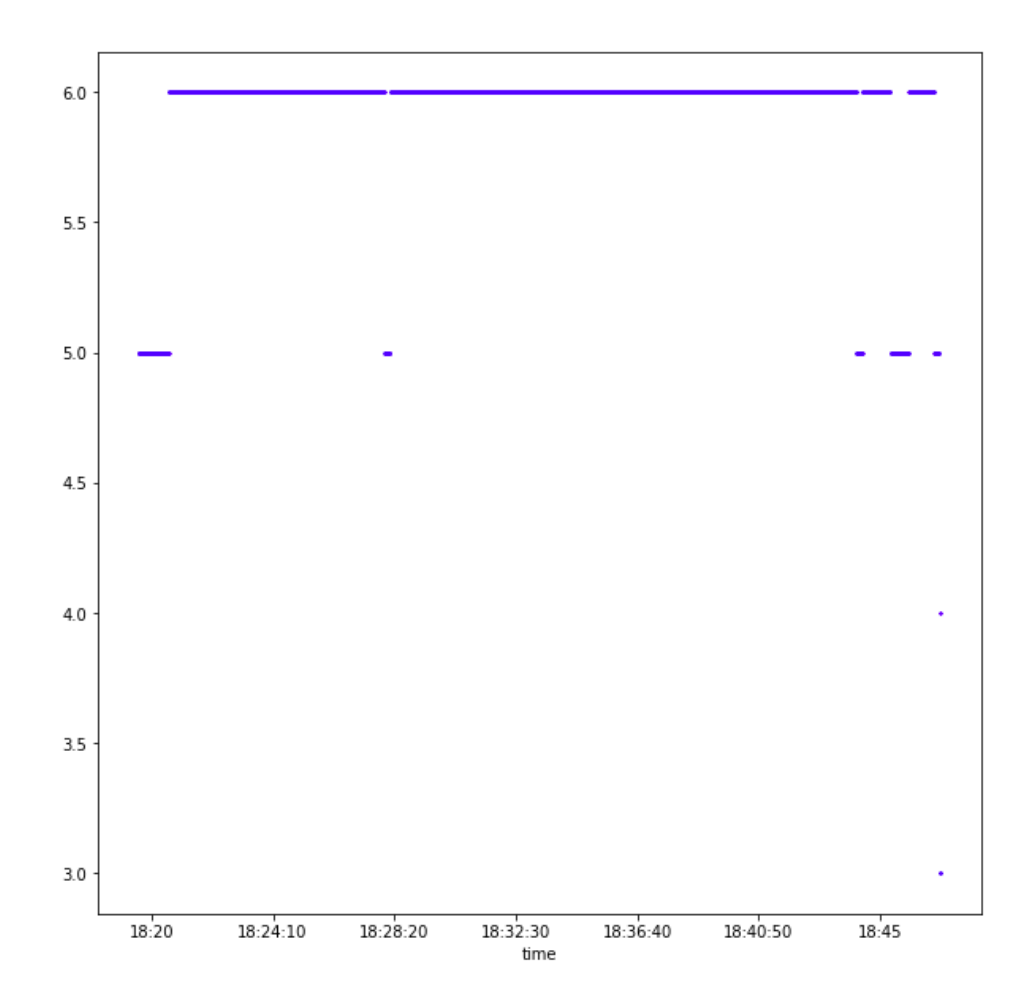

Figura 4.7: Resultado do número de satélites totais observados pelo dispositivo durante tempo de amostragem

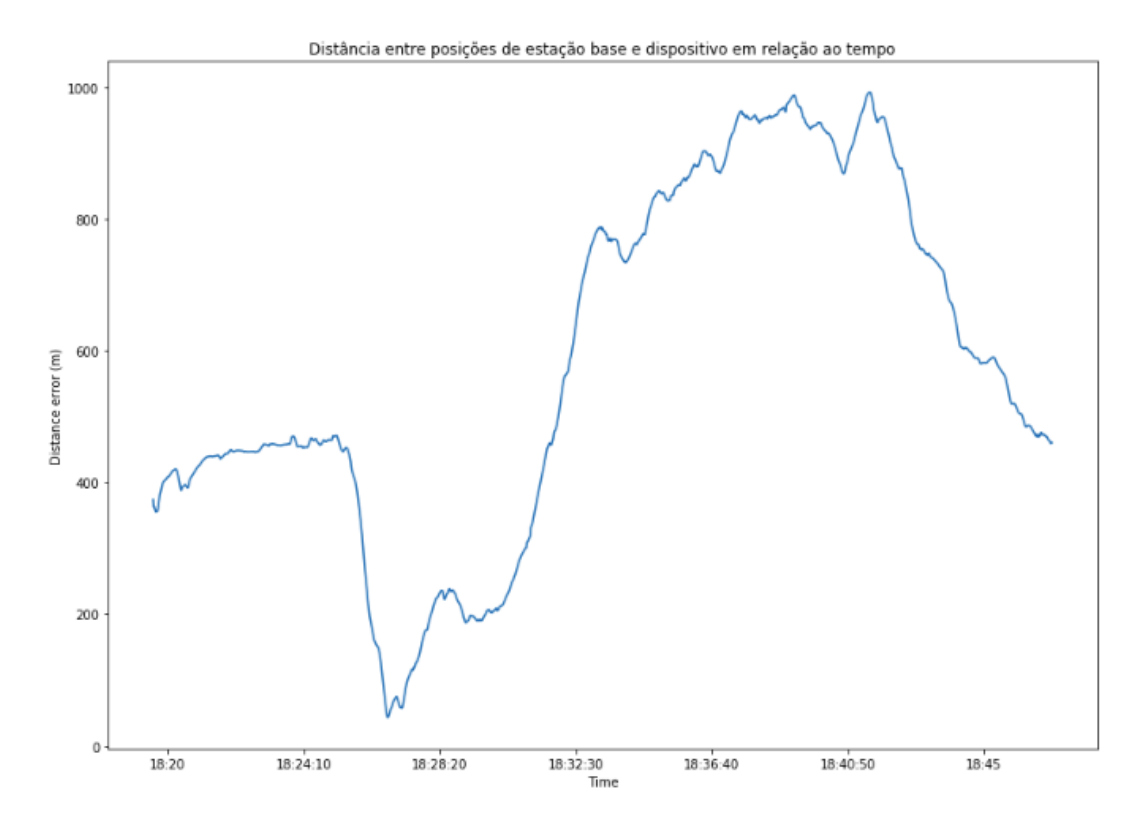

Figura 4.8: Resultado da distância entre o posicionamento final do satélite e do dispositivo de baixo custo antes da aplicação do algoritmo

Com o exposto, pode-se assumir que o resultado mostrado na Figura 4.8 era esperado. O mesmo corresponde à distância de posicionamento nal entre a estação base e o dispositivo de baixo custo, o que, na realidade deveria ser em torno de um metro. Porém, como pode ser visto, a distância entre os dois se encontra em uma faixa de 60m a algo próximo de um quilometro.

Algo que deve ser considerado no gráfico da Figura 4.8, para que não haja a inferência de um argumento errôneo sobre o exposto, é o desvio padrão, em relação ao tempo, do posicionamento da estação base, que está sendo usada como referência. Para que seja verificado que a distância entre dispositivo e estação base está principalmente ligado à falta de precisão do dispositivo, aquele precisa possuir um desvio padrão relativo ao tempo baixo, de forma que a variação de posicionamento desse não resulte em aumento considerável em distância entre ambos. E, como pode ser verificado com o experimento, o desvio padrão da estação base não ultrapassou dez metros, o que indica que a variação observada no gráco da Figura 4.8, é resultado da incerteza do dispositivo.

## 4.5 Resultados de Troposfera e Ionosfera

Como visto no Capítulo 3, para verificar os dados de Troposfera e Ionosfera, é necessário efetuar uma conexão FTP com os servidores da NASA, e recolher os dados conforme a data do experimento.

#### 4.5.1 Troposfera

Como visto em [23] e [24], ara esta correção foi-se visto qual era a estação meteorológica mais próxima da localidade do experimento realizado, para se ter mais precisão nos cálculos. Com isso a estação da Figura 4.9 foi escolhida.

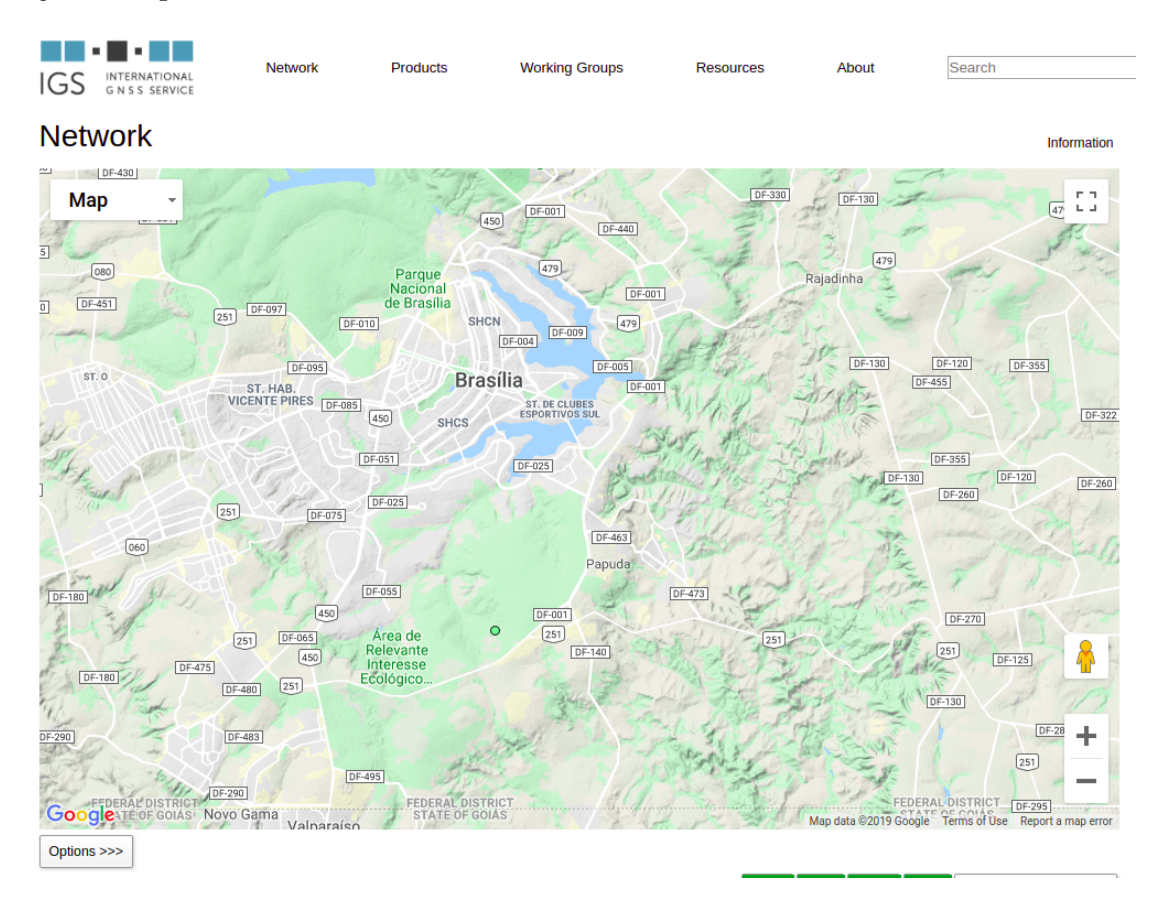

Figura 4.9: Resultado das pesquisas de estação meteorológica - ponto verde indica a estação desejada

Além disso, como o tempo de amostragem foi tido como baixo, para a correção da troposfera pode se considerar apenas um valor constante no tempo, que será adicionado em cada instante para o cálculo final de posicionamento.

#### 4.5.2 Ionosfera

Para o cálculo de Ionosfera, segundo [25], [26], [27], utilizou-se a Equação (4.1), sendo que  $d_{ion}$  é o atraso em metros gerado pela ionosfera,  $VTEC$  é a quantidade total de eletrons, e  $f_i$  é a frequência do satélite sendo observado.

$$
d_{ion} = 40.3 * VTEC/f_i * *2 \tag{4.1}
$$

Essa fórmula também não sofreu variações grandes para o tempo de amostragem do projeto,

portanto, considerou-se este erro como constante. Somente o erro de relógio dos satélites variou com o tempo, tendo, assim, de ser adicionado para cada período de tempo do dispositivo.

## 4.6 Resultados do Experimento

Primeiramente, vê-se a estimação de *pseudorange* do dispositivo para se verificar com este da estação base, podendo verificar o erro se este estiver grande demais. A Figura 4.10 mostra o erro de cada satélite em relação ao pseudorange estimado. Pode-se concluir que, apesar de o erro percentual parecer baixo, e como os valores de pseudorange são de grandeza de 1067, ve-se que um erro de 1% em uma varíavel de grandeza apresentada pode ser muito grande, da ordem de dezenas de milhares de metros.

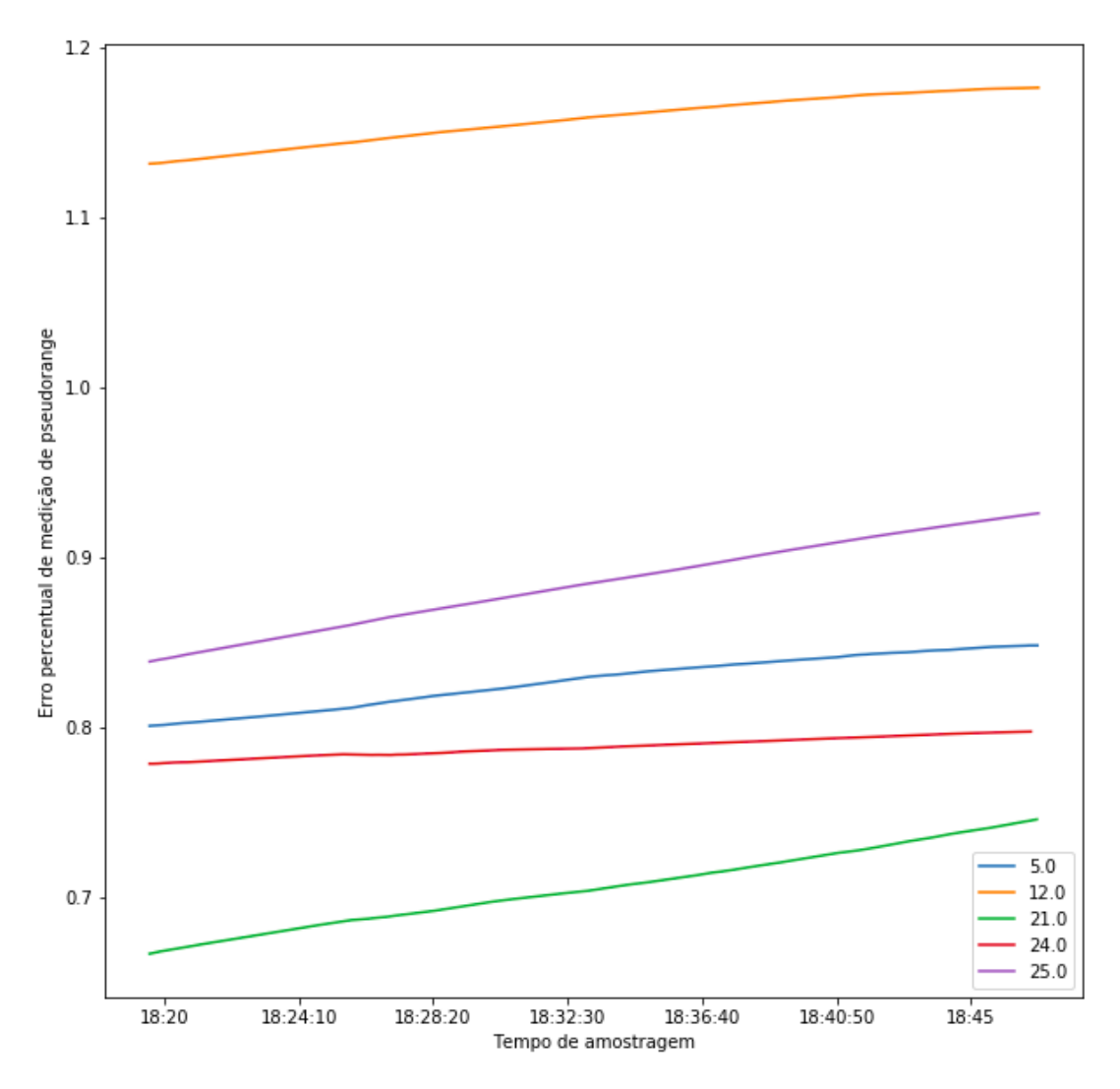

Figura 4.10: Erro percentual de pseudorange estimado

Após realizar os devidos cálculos do algoritmo, foi possível obter o novo posicionamento de latitude, longitude e altura do dispositivo. Com isso, o mesmo foi feito para se verificar a distância entre a estação base e aquele, gerando o gráfico da Figura 4.11. Esse gráfico demonstra resultados bastante parecidos com o encontrado antes da execução do algoritmo, na Figura 4.8. Para melhor investigar o resultado, faz-se a diferença entre os dois posicionamentos e coloca-se o resultado em valores percentuais, de forma que, um valor positivo percentual no gráfico indica uma eficácia do filtro em se corrigir a posição.

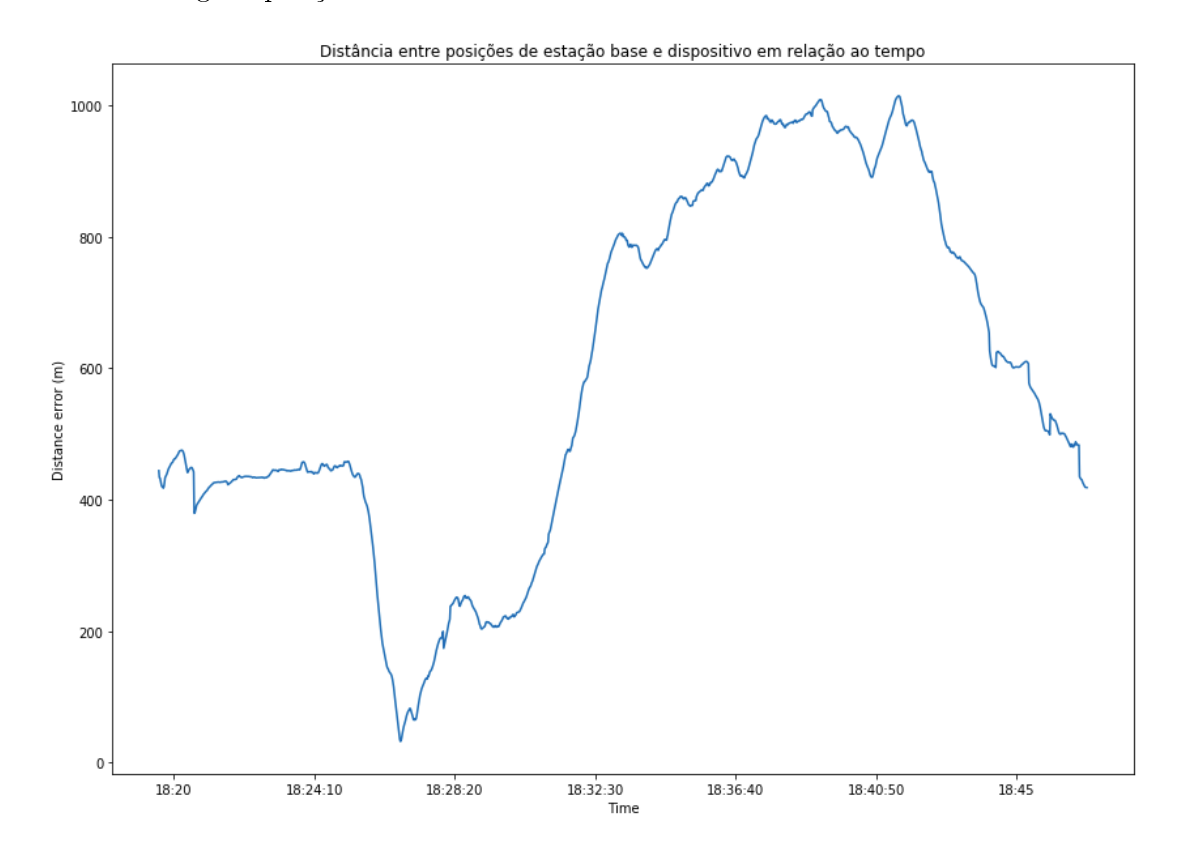

Figura 4.11: Resultado da distância entre o posicionamento final do satélite e do dispositivo corrigido de baixo custo antes da aplicação do algoritmo

Por útilmo, foi feita a comparação percentual entre os resultados de posicionamento, sendo gerada a Figura 4.12. Pode-se avaliar que o resultado não se mostrou muito eficiente para a expectativa de correção de posição estabelecida, apesar de ter possuído, na média, uma melhora de 3% para o tempo de amostragem. Isso ocorre, pois o erro que é acumulado na posição final do dispositivo é passado para a estimação do pseudorange. Ou seja, os dados de entrada para o algoritmo por parte do dispositivo já possuem um viés. Isso dificulta a correção expressiva da posição pelo fato deste erro não poder ser estimado de uma maneira explícita, será necessária mais alguma entrada para se determinar com mais precisão o viés apresentado. Por exemplo, tendo-se a localização de algum ponto conhecido próximo ao dispositivo possivelmente consiga auxiliar a mitigar o erro utilizando um algoritmo modificado. Este possuiría um estágio antes da estimação do pseudorange que faria a mitigação do erro acumulado do dispositivo.

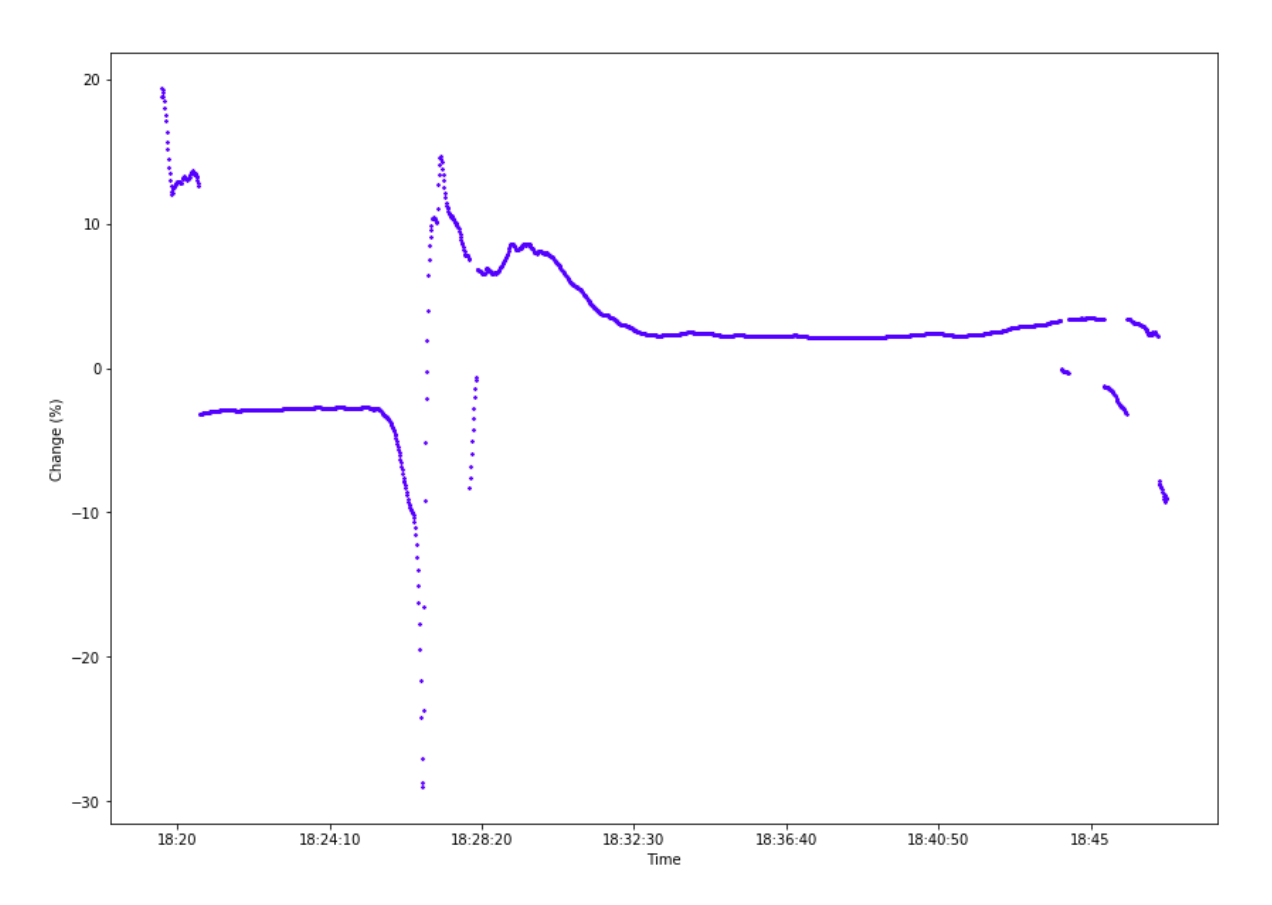

Figura 4.12: Resultado final do experimento - diferença percentual entre posicionamento sem algoritmo e com este

## Capítulo 5

## Conclusões

As aplicações utilizando a tecnologia GNSS tem aumentado devido à melhora na estimação da posição do dispositivo, fazendo com que aplicações de precisão sejam uma necessidade e também já se apresentam como realidade. Com isso, a diminuição dos preços para se utilizar um produto que possua precisão é algo desejável, dada a maior adesão de pessoas a esse tipo de realidade. Seja em aplicações aéreas, como no uso de um drone, ou no uso de um sistema de pouso autônomo, seja nos outros diversos campos de conhecimento que esta tecnologia é utilizada e se busca usar, o serviço apresentado no trabalho visa proporcionar ao usuário uma melhora em sua operação de dispositivo, de forma que aplicações de precisão sejam possíveis.

Esse trabalho apresentou o começo do desenvolvimento do Serviço Aberto de Localização de Precisão, projeto do LARA da Universidade de Brasília, em que se busca disponibilizar a usuários que possuam receptores GNSS de baixo custo a oportunidade de melhorar a precisão destes, buscando fomentar a inovação e a Internet das Coisas. Todo o projeto foi distribuído entre os integrantes deste, cabendo a cada um realizar uma parte do todo. Fiquei responsável pelo estudo e pela implementação do algoritmo de correção, sendo que outro integrante realizou a parte do cliente na comunicação TCP/IP, como também a conguração do dispositivo do usuário, outro ficou responsável pelo site, como tamém pelo servidor ligado à estação base, e o último ficou com o estudo dos algoritmos e auxíliou em questões relacionadas ao dispositivo. Com isso, foi possível progredir em diferentes áreas do projeto ao mesmo tempo, o que acelerou o desenvolvimento do projeto como um todo.

O experimento realizado demonstrou resultados positivos, porém ainda baixos em relação àquilo que era esperado do serviço. Mesmo assim, compreende-se que os objetivos propostos foram cumpridos, abrindo portas a novos experimentos utilizando o dispositivo e a estação base que serão realizados futuramente. Alguns pontos para os futuros testes são apresentados a seguir:

- 1. Avaliar a possibilidade de acrescentar de nova entrada ao algoritmo algum ponto de referência, que possa auxiliar a mitigar o erro inicial do sistema;
- 2. Realizar testes utilizando o método RTK, para descobrir os parâmetros que são passados da estação base para o dispositivo, corrigindo a posição;
- 3. Deixar o servidor em operação no LARA, podendo abrir portas a primeiras conexões de clientes.
- 4. Implementar um programa de acesso aos servidores da NASA via conexão FTP para carregar parâmetros de órbita, ionosfera e troposfera automaticamente;
- 5. Deixar o site desenvolvido com interface mais amigável;
- 6. Procurar novos métodos de estimação de posição para buscar sempre resultados melhores.

# REFERÊNCIAS BIBLIOGRÁFICAS

- [1] TAKASU, T. Rtklib ver. 2.4. 2 manual. RTKLIB: An Open Source Program Package for GNSS Positioning, p.  $29-49$ ,  $2013$ .
- [2] DOW, J. M.; NEILAN, R. E.; RIZOS, C. The international gnss service in a changing landscape of global navigation satellite systems. Journal of geodesy, Springer, v. 83, n. 3-4, p. 191–198. 2009.
- [3] CONTROL Segment. 2019. Https://www.gps.gov/systems/gps/control/.
- [4] HOFMANN-WELLENHOF, B.; LICHTENEGGER, H.; WASLE, E. GNSS-global navigation satellite systems: GPS, GLONASS, Galileo, and more. [S.l.]: Springer Science & Business Media, 2007.
- [5] PELKA, M. Position calculation with least squares based on distance measurements. Lübeck University of Applied Sciences: Technical Report, p.  $1-3$ ,  $2015$ .
- [6] BLEWITT, G. Basics of the gps technique: observation equations. Geodetic applications of GPS, Nordic Geodetic Commission Sweden, p. 10-54, 1997.
- [7] GPS and GNSS for Geospatial Professionals, GEOG 862. Https://www.eeducation.psu.edu/geog862/node/1405.
- [8] LIU, Y. et al. Glonass phase bias estimation and its ppp ambiguity resolution using homogeneous receivers. GPS solutions, Springer, v. 21, n. 2, p. 427-437, 2017.
- [9] ZUMBERGE, J. et al. Precise point positioning for the efficient and robust analysis of gps data from large networks. Journal of geophysical research: solid earth, Wiley Online Library, v. 102, n. B3, p. 5005-5017, 1997.
- [10] CARRIER phase and its measurement for GNSS, GNSS Solutions. 2010. Https://insidegnss.com/wp-content/uploads/2018/01/julaug10-solutions.pdf.
- [11] PETOVELLO, M. Why are carrier phase ambiguities integer? 2015. Www.insidegnss.com.
- [12] BANVILLE, S. et al. Satellite and receiver phase bias calibration for undifferenced ambiguity resolution. In: *Proc. ION NTM*. [S.l.: s.n.], 2008. p. 711-719.
- [13] FORSSELL, B. et al. Carrier phase ambiguity resolution in gnss-2. v. 10, p. 1727–1736, 1997.
- [14] FUNCOES de mapeamento na parametrizacao da refratividade do ar. Http://satelite.cptec.inpe.br/zenital/funcoes.jsp.
- [15] WU, J.-T. et al. Effects of antenna orientation on gps carrier phase. In: Astrodynamics 1991. [S.l.: s.n.], 1992. p.  $1647-1660$ .
- [16] CHEN, W. et al. Kinematic gps precise point positioning for sea level monitoring with gps buoy. Journal of global Positioning systems, v. 3, n.  $1-2$ , p.  $302-307$ ,  $2004$ .
- [17] ALKAN, R.; ILÇI, V.; OZULU, I. M. Accuracy comparison of ppp using gps-only and combined gps+ glonass satellites in urban area: A case study in corum. Journal of the Arab Institute of Navigation, v. 32, p. 7–12, 2015.
- [18] TU, R. et al. Rtk model and positioning performance analysis using galileo four-frequency observations. Advances in Space Research, Elsevier, v. 63, n. 2, p. 913–926, 2019.
- [19] SICKLE, J. V. GPS Surveying. PDH online Course. Https://pdhonline.com/courses/l105/Module3.pdf.
- [20] GAO, Y.; CHEN, K. Performance analysis of precise point positioning using rea-time orbit and clock products. *Positioning*, Scientific Research Publishing, v. 1, n. 08, p. 0, 2004.
- [21] OCALAN, T. et al. Accuracy investigation of ppp method versus relative positioning using different satellite ephemerides products near/under forest environment. Earth Sciences Research Journal, Maestría en Geofísica, Departamento de Geociencias, Facultad de Ciencias â, v. 20, n. 4, p. D1-D9, 2016.
- [22] LANGLEY, R. B. Nmea 0183: A gps receiver interface standard. GPS world, v. 6, n. 7, p. 5457, 1995.
- [23] KOUBA, J. A guide to using International GNSS Service (IGS) products. 2009.
- [24] MOHAMMED, J. et al. Alternative strategy for estimating zenith tropospheric delay from precise point positioning 2.
- [25] RABAH, M.; SEDEEK, A. Evaluation of the igs-global ionospheric mapping model over egypt. Annales Geophysicae Discussions, v. 2018, p. 1–21, 2018. Disponível em:  $\langle$ https://www.anngeophys-discuss.net/angeo-2018-92/>.
- [26] IONEX: The IONosphere Map EXchange Format Version 1.1. 1998. Http://ftp.aiub.unibe.ch/ionex/draft/ionex11.pdf.
- [27] HEIN, W. Z.; GOTO, Y.; KASAHARA, Y. Estimation method of ionospheric tec distribution using single frequency measurements of gps signals. Int. J. Adv. Comput. Sci. Appl., v. 7, n. 12. p. 1-6, 2016.

# ANEXOS

# I. DIAGRAMAS ESQUEMÁTICOS

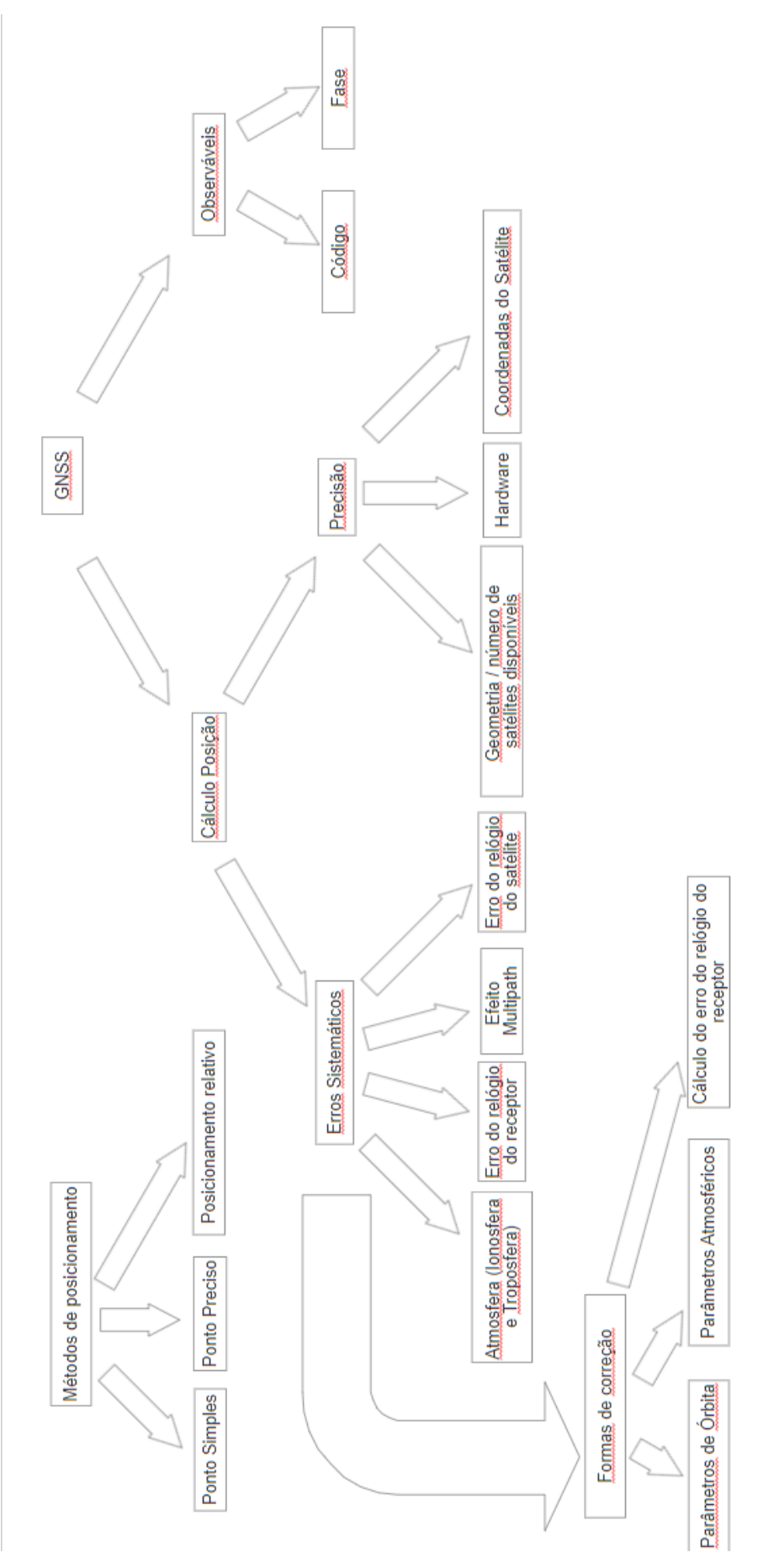

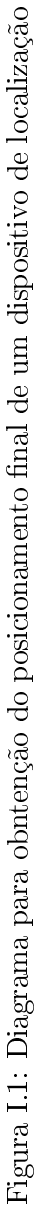

## II. DESCRIÇÃO DO CONTEÚDO DO CD

Em um CD, entregue junto com este documento, está disponibilizada uma cópia deste, como também os códigos e arquivos utilizados. No site https://github.com/lara-unb/gnss-iot-server também estão disponíveis os arquivos utilizados.